This form is effective beginning with the January 1 to June 30, 2017 accounting period (2017/1) If you are filing for a prior accounting period, contact the Licensing Division for the correct form.

# SA3E Long Form

Return completed workbook by email to:

### coplicsoa@loc.gov

For additional information, contact the U.S. Copyright Office Licensing Division at: Tel: (202) 707-8150

| Α                                                                | AC                                                                                                    | COUNTING PERIOD COVERED BY THIS STATEMENT:                                                                                                    |                                                                                  |                                                                                                    |               |        |  |  |  |
|------------------------------------------------------------------|----------------------------------------------------------------------------------------------------|----------------------------------------------------------------------------------------------------|----------------------------------------------------------------------------------|----------------------------------------------------------------------------------------------------|---------------|--------|--|--|--|
| Accounting<br>Period                                             |                                                                                                    | 2021/1                                                                                                    |                                                                                  |                                                                                                    |               |        |  |  |  |
| <b>B</b><br>Owner                                                | rate                                                                                                    | ructions:<br>Give the full legal name of the owner of the cable system. If the owner is a<br>title of the subsidiary, not that of the parent corporation.<br>List any other name or names under which the owner conducts the busine<br>If there were different owners during the accounting period, only the owner<br>ngle statement of account and royalty fee payment covering the entire accound<br>Check here if this is the system's first filing. If not, enter the system's ID | ss of the cable system<br>on the last day of th<br>unting period.                | m.<br><i>e accounting period should su</i>                                                                   |               | 63030  |  |  |  |
|                                                                  | LE                                                                                                    | GAL NAME OF OWNER/MAILING ADDRESS OF CABLE SYSTEM                                                                                                    |                                                                                  |                                                                                                    |               |        |  |  |  |
|                                                                  |                                                                                                    | BellSouth Telecommunications, LLC                                                                                                    |                                                                                  |                                                                                                    |               |        |  |  |  |
|                                                                  |                                                                                                    |                                                                                                    |                                                                                  |                                                                                                    | 63030         | 020211 |  |  |  |
|                                                                  |                                                                                                    |                                                                                                    |                                                                                  |                                                                                                    | 63030         | 2021/1 |  |  |  |
|                                                                  |                                                                                                    |                                                                                                    |                                                                                  |                                                                                                    |               |        |  |  |  |
|                                                                  |                                                                                                    | 2260 E Imperial Hwy Room 839<br>El Segundo, CA 90245                                                                                                    |                                                                                  |                                                                                                    |               |        |  |  |  |
|                                                                  |                                                                                                    |                                                                                                    |                                                                                  |                                                                                                    |               |        |  |  |  |
| С                                                                | <b>INSTRUCTIONS:</b> In line 1, give any business or trade names used to identify the business and operation of the system unless these names already appear in space B. In line 2, give the mailing address of the system, if different from the address given in space B. |                                                                                                    |                                                                                  |                                                                                                    |               |        |  |  |  |
| System                                                           | 1 IDENTIFICATION OF CABLE SYSTEM:                                                                                                    |                                                                                                    |                                                                                  |                                                                                                    |               |        |  |  |  |
|                                                                  |                                                                                                    | MAILING ADDRESS OF CABLE SYSTEM:                                                                                                    |                                                                                  |                                                                                                    |               |        |  |  |  |
|                                                                  | 2                                                                                                    | (Number, street, rural route, apartment, or suite number)                                                                                                    |                                                                                  |                                                                                                    |               |        |  |  |  |
|                                                                  |                                                                                                    | (City, town, state, zip code)                                                                                                    |                                                                                  |                                                                                                    |               |        |  |  |  |
| D                                                                | Ins                                                                                                    | tructions: For complete space D instructions, see page 1b. Identify                                                                                                    | only the frst com                                                                | munity served below and re                                                                                   | elist on pac  | ne 1b  |  |  |  |
| Area                                                             |                                                                                                    | all communities.                                                                                                    |                                                                                  |                                                                                                    | not on pag    | ,0 .2  |  |  |  |
| Served                                                           |                                                                                                    | CITY OR TOWN                                                                                                    | STATE                                                                            |                                                                                                    |               |        |  |  |  |
| First                                                            |                                                                                                    | Nashville                                                                                                    | TN                                                                               |                                                                                                    |               |        |  |  |  |
| Community                                                        | В                                                                                                    | elow is a sample for reporting communities if you report multiple ch                                                                                                    | annel line-ups in S                                                              | pace G.                                                                                                    |               |        |  |  |  |
|                                                                  |                                                                                                    | CITY OR TOWN (SAMPLE)                                                                                                    | STATE                                                                            | CH LINE UP                                                                                                   | SUB           | GRP#   |  |  |  |
| Sample                                                           | Ald                                                                                                    |                                                                                                    | MD                                                                               | Α                                                                                                    |               | 1      |  |  |  |
| ·                                                                |                                                                                                    | ance                                                                                                    | MD                                                                               | В                                                                                                    |               | 2      |  |  |  |
|                                                                  | Ger                                                                                                    | ing                                                                                                    | MD                                                                               | В                                                                                                    |               | 3      |  |  |  |
| form in order to pro<br>numbers. By provid<br>search reports pre | ocess<br>ding P<br>pared                                                                                                    | tion 111 of title 17 of the United States Code authorizes the Copyright Offce to collect<br>your statement of account. PII is any personal information that can be used to identify<br>I, you are agreeing to the routine use of it to establish and maintain a public record, v<br>for the public. The effect of not providing the PII requested is that it may delay process<br>ments of account, and it may affect the legal sufficiency of the fling, a determination is          | y or trace an individual,<br>which includes appearing<br>ssing of your statement | such as name, address and telep<br>ng in the Offce's public indexes ar<br>of account and its placement in th | hone<br>id in |        |  |  |  |

FOR COPYRIGHT OFFICE USE ONLY

\$

AMOUNT

ALLOCATION NUMBER

DATE RECEIVED

08/27/2021

for Secondary Transmissions by Cable Systems (Long Form)

General instructions are located in the first tab of this workbook.

STATEMENT OF ACCOUNT

| FORM SA3E. PAGE 1b.                                                                                                    |                     |                    |            |                                                |  |  |  |
|----------------------------------------------------------------------------------------------------|---------------------|--------------------|------------|------------------------------------------------|--|--|--|
| LEGAL NAME OF OWNER OF CABLE SYSTEM:                                                                                                    |                     |                    | SYSTEM ID# |                                                |  |  |  |
| BellSouth Telecommunications, LLC                                                                                                    |                     |                    | 63030      |                                                |  |  |  |
| <b>Instructions:</b> List each separate community served by the cable system. A "community" is the same as a "community unit" as defined<br>in FCC rules: "a separate and distinct community or municipal entity (including unincorporated communities within unincorporated<br>areas and including single, discrete unincorporated areas." 47 C.F.R. §76.5(dd). The frst community that you list will serve as a form<br>of system identification hereafter known as the "first community." Please use it as the first community on all future filings |                     |                    |            |                                                |  |  |  |
| <b>Note:</b> Entities and properties such as hotels, apartments, condominiums, or mobile hon below the identified city or town.                                                                                                    | ne parks should be  | reported in parent | these      |                                                |  |  |  |
| If all communities receive the same complement of television broadcast stations (i.e., or<br>all communities with the channel line-up "A" in the appropriate column below or leave th<br>on a partially distant or partially permitted basis in the DSE Schedule, associate each re<br>designated by a number (based on your reporting from Part 9)                                                                                                    | ie column blank. İf | you report any sta | tion       |                                                |  |  |  |
| When reporting the carriage of television broadcast stations on a community-by-commu channel line-up designated by an alpha-letter(s) (based on your Space G reporting) and (based on your reporting from Part 9 of the DSE Schedule) in the appropriate columns b                                                                                                    | a subscriber grou   |                    |            |                                                |  |  |  |
| CITY OR TOWN                                                                                                    | STATE               | CH LINE UP         | SUB GRP#   |                                                |  |  |  |
| Nashville                                                                                                    | TN                  | Α                  | 1          | First                                          |  |  |  |
| Ashland City                                                                                                    | TN                  | Α                  | 1          | Community                                      |  |  |  |
| Bedford Unincorporated County                                                                                                    | TN                  | Α                  | 1          | -                                              |  |  |  |
| Belle Meade                                                                                                    | TN                  | Α                  | 1          |                                                |  |  |  |
| Berry Hill                                                                                                    | TN                  | Α                  | 1          |                                                |  |  |  |
| Brentwood                                                                                                    | TN                  | A                  | 1          | Coo instructions for                           |  |  |  |
| Burns                                                                                                    | TN                  | Â                  | 1          | See instructions for<br>additional information |  |  |  |
| Castalian Springs                                                                                                    | TN                  | Ā                  | 1          | on alphabetization.                            |  |  |  |
| Cheatham Unincorporated County                                                                                                    |                     | Â                  | 1          |                                                |  |  |  |
| Clarksville                                                                                                    |                     |                    |            |                                                |  |  |  |
|                                                                                                    |                     | A                  | 1          |                                                |  |  |  |
| Coffee Unincorporated County                                                                                                    |                     | A                  | 1          |                                                |  |  |  |
| Columbia                                                                                                    | TN                  | Α                  | 1          |                                                |  |  |  |
| Coopertown                                                                                                    | TN                  | A                  | 1          |                                                |  |  |  |
| Cross Plains                                                                                                    | TN                  | Α                  | 1          |                                                |  |  |  |
| Decherd (Outside of All Markets)                                                                                                    | TN                  | Α                  | 2          |                                                |  |  |  |
| Dickson                                                                                                    | TN                  | Α                  | 1          |                                                |  |  |  |
| Dickson Unincorporated County                                                                                                    | TN                  | A                  | 1          |                                                |  |  |  |
| Elkton                                                                                                    | TN                  | Α                  | 1          |                                                |  |  |  |
| Fairview                                                                                                    | TN                  | Α                  | 1          |                                                |  |  |  |
| Forest Hills                                                                                                    | TN                  | Α                  | 1          |                                                |  |  |  |
| Franklin                                                                                                    | TN                  | Α                  | 1          |                                                |  |  |  |
| Franklin Unincorporated County                                                                                                    | TN                  | Α                  | 1          |                                                |  |  |  |
| Gallatin                                                                                                    | TN                  | Α                  | 1          |                                                |  |  |  |
| Giles Unincorporated County                                                                                                    | TN                  | A                  | 1          |                                                |  |  |  |
| Goodlettsville                                                                                                    | TN                  | A                  | 1          |                                                |  |  |  |
| Greenbrier                                                                                                    | TN                  | A                  | 1          |                                                |  |  |  |
| Hendersonville                                                                                                    | TN                  | Â                  | 1          |                                                |  |  |  |
| Henry Unincorporated County (Outside of All Markets)                                                                                                    | TN                  | Â                  | 2          |                                                |  |  |  |
| Hickman Unincorporated County (Outside of All Markets)                                                                                                    |                     | Ā                  |            |                                                |  |  |  |
|                                                                                                    |                     |                    | -          |                                                |  |  |  |
| Kingston Springs                                                                                                    | TN                  | A                  | 1          |                                                |  |  |  |
| La Vergne                                                                                                    | TN                  | A                  | 1          |                                                |  |  |  |
| Lawrence Unincorporated County                                                                                                    |                     | A                  | 1          |                                                |  |  |  |
| Lawrenceburg                                                                                                    | TN                  | A                  | 1          |                                                |  |  |  |
| Lebanon                                                                                                    | TN                  | A                  | 1          |                                                |  |  |  |
| Lewisburg                                                                                                    | TN                  | Α                  | 1          |                                                |  |  |  |
| Lynchburg                                                                                                    | TN                  | Α                  | 1          |                                                |  |  |  |
| Manchester                                                                                                    | TN                  | Α                  | 1          |                                                |  |  |  |
| Marshall Unincorporated County                                                                                                    | TN                  | Α                  | 1          |                                                |  |  |  |
| Maury Unincorporated County                                                                                                    | TN                  | Α                  | 1          |                                                |  |  |  |
| -                                                                                                    |                     |                    |            |                                                |  |  |  |

|                                                    | •         | 9 |   |
|----------------------------------------------------|-----------|---|---|
| Millersville                                       | TN        | Α | 1 |
| Mitchellville                                      | TN        | Α | 1 |
| Montgomery Unincorporated County                   | TN        | Α | 1 |
| Mount Pleasant                                     | TN        | Α | 1 |
| Murfreesboro                                       | TN        | Α | 1 |
| Dak Hill                                           | TN        | Α | 1 |
| Paris                                              | TN        | Α | 2 |
| Pegram                                             | TN        | Α | 1 |
| Pleasant View                                      | TN        | Α | 1 |
| Portland                                           | TN        | Α | 1 |
| Pulaski                                            | TN        | A | 1 |
| Ridgetop                                           | TN        | Α | 1 |
| Robertson Unincorporated County                    | TN        | A | 1 |
| Rutherford Unincorporated County                   | TN        | A | 1 |
| Shelbyville                                        | TN        | A | 1 |
| Smith Unincorporated County                        | TN        | Ā | 1 |
| SMYRNA                                             | TN        | A | 1 |
| Spring Hill                                        | TN        | A | 1 |
| Springfield                                        | TN        | A | 1 |
| Sumner Unincorporated County                       | TN        | A | 1 |
| Thompsons Station                                  | TN        | A | 1 |
| Tullahoma                                          | IN<br>TN  |   |   |
| White Bluff                                        | IN<br>TN  | A | 1 |
| White Bluff<br>White House                         | I N<br>TN | A | 1 |
|                                                    |           | A | 1 |
| Williamson Unincorporated County                   |           | A | 1 |
| Wilson Unincorporated County                       |           | A | 1 |
| Winchester (Outside of All Markets)                | TN        | A | 2 |
| Christian Unincorporated County                    | KY        | A | 1 |
| Fairview                                           | KY        | A | 1 |
| Fort Campbell                                      | KY        | A | 1 |
| Hopkinsville                                       | KY        | A | 1 |
| Dak Grove                                          | KY        | A | 1 |
| odd Unincorporated County (Outside of All Markets) |           | A | 1 |
|                                                    | KY        |   |   |
|                                                    |           |   |   |
|                                                    | NI        |   |   |
|                                                    |           |   |   |
|                                                    |           |   |   |
|                                                    |           |   |   |
|                                                    |           |   |   |
|                                                    |           |   |   |
|                                                    |           |   |   |
|                                                    |           |   |   |
|                                                    |           |   |   |
|                                                    |           |   |   |
|                                                    |           |   |   |
|                                                    |           |   |   |
|                                                    |           |   |   |
|                                                    |           |   |   |
|                                                    |           |   |   |
|                                                    |           |   |   |
|                                                    |           |   |   |
|                                                    |           |   |   |
|                                                    |           |   |   |
|                                                    |           |   |   |
|                                                    |           |   |   |
|                                                    |           |   |   |
|                                                    |           |   |   |
|                                                    |           |   |   |

| Name                  | LEGAL NAME OF OWNER OF CABL<br>BellSouth Telecommun                                                                                                    |                    | C                         |                                |               |                      |                                | S                       | YSTEM IE<br>6303 |  |
|-----------------------|----------------------------------------------------------------------------------------------------|--------------------|---------------------------|--------------------------------|---------------|----------------------|--------------------------------|-------------------------|------------------|--|
|                       |                                                                                                    |                    | 0                         |                                |               |                      |                                |                         |                  |  |
| Е                     | SECONDARY TRANSMISSION                                                                                                    |                    |                           |                                |               |                      |                                | den state so bite       |                  |  |
| <b>–</b>              | In General: The information in system, that is, the retransmission                                                                                                    |                    |                           |                                |               |                      |                                |                         |                  |  |
| Secondary             | about other services (including p                                                                                                    |                    |                           |                                |               |                      |                                |                         |                  |  |
| Transmission          | last day of the accounting period                                                                                                    |                    |                           |                                |               |                      |                                |                         |                  |  |
| Service: Sub-         | Number of Subscribers: Bot                                                                                                    |                    |                           |                                |               |                      |                                |                         |                  |  |
| scribers and<br>Rates | down by categories of secondar<br>each category by counting the n                                                                                                    |                    |                           |                                |               |                      |                                |                         |                  |  |
| Rales                 | separately for the particular serv                                                                                                    |                    |                           |                                |               |                      |                                | charged                 |                  |  |
|                       | Rate: Give the standard rate                                                                                                    |                    |                           |                                |               |                      |                                | he charge and the       | е                |  |
|                       | unit in which it is generally billed                                                                                                    |                    |                           |                                |               | rd rate variations   | s within a p                   | oarticular rate         |                  |  |
|                       | category, but do not include disc<br>Block 1: In the left-hand block                                                                                                    |                    |                           |                                |               | of secondary tr      | anemieeio                      | n service that ca       | blo              |  |
|                       | systems most commonly provide                                                                                                    |                    |                           |                                | -             | -                    |                                |                         | DIE              |  |
|                       | that applies to your system. <b>Not</b>                                                                                                    |                    |                           |                                |               |                      |                                |                         |                  |  |
|                       | categories, that person or entity                                                                                                    |                    |                           |                                |               |                      |                                |                         |                  |  |
|                       | subscriber who pays extra for ca<br>first set" and would be counted o                                                                                                    |                    |                           |                                |               | l in the count un    | der "Servio                    | e to the                |                  |  |
|                       | Block 2: If your cable system                                                                                                    |                    |                           |                                |               | ssion service t      | hat are di                     | fferent from those      | ;                |  |
|                       | printed in block 1 (for example, t                                                                                                    |                    | •                         |                                | •             |                      |                                |                         |                  |  |
|                       | with the number of subscribers a                                                                                                    | and rates, in the  | e right-h                 | and block. A                   | two- or three | e-word descripti     | on of the s                    | ervice is               |                  |  |
|                       | sufficient.                                                                                                    |                    |                           |                                | 11            |                      | BLOC                           |                         |                  |  |
|                       | BLO                                                                                                    | OCK 1<br>NO. OF    |                           |                                |               |                      | NO. OF                         |                         |                  |  |
|                       | CATEGORY OF SERVICE                                                                                                    | SUBSCRIBI          |                           | RATE                           | CAT           | EGORY OF SE          | RVICE                          | SUBSCRIBERS             | RATE             |  |
|                       | Residential:                                                                                                    |                    |                           |                                |               |                      |                                |                         |                  |  |
|                       | Service to first set                                                                                                    | 3                  | 7,370                     | \$ 19.00                       | HD Tech       |                      |                                | 21,813                  | \$ 10.           |  |
|                       | • Service to additional set(s)                                                                                                    |                    |                           |                                | Set-Top       |                      |                                | 37,798                  | \$0-\$           |  |
|                       | • FM radio (if separate rate)                                                                                                    |                    |                           |                                | Broadca       | st TV Surcharg       | le                             | 37,370                  | \$8.99-\$9.      |  |
|                       | Motel, hotel<br>Commercial                                                                                                    |                    | 428                       | \$ 20.00                       |               |                      |                                |                         |                  |  |
|                       | Converter                                                                                                    |                    | 420                       | φ 20.00                        |               |                      |                                |                         |                  |  |
|                       | Residential                                                                                                    |                    |                           |                                |               |                      |                                |                         |                  |  |
|                       | Non-residential                                                                                                    |                    |                           |                                |               |                      |                                |                         |                  |  |
|                       | <u>+</u>                                                                                                    |                    |                           |                                |               |                      |                                |                         |                  |  |
|                       | SERVICES OTHER THAN SEC                                                                                                    |                    |                           |                                |               |                      |                                |                         |                  |  |
| F                     | In General: Space F calls for r                                                                                                    | ·                  | ,                         |                                |               |                      |                                |                         | were             |  |
| •                     | not covered in space E, that is, t<br>service for a single fee. There ar                                                                                                    |                    |                           |                                |               | ,                    | ,                              |                         |                  |  |
| Services              | furnished at cost or (2) services                                                                                                    | •                  |                           |                                | 0             |                      | υ.,                            |                         |                  |  |
| Other Than            | amount of the charge and the ur                                                                                                    | nit in which it is |                           |                                |               |                      |                                |                         |                  |  |
| Secondary             | enter only the letters "PP" in the                                                                                                    |                    | w the e                   | able eveters                   | for each a    | fthe englischl       |                                | listed                  |                  |  |
| ansmissions:<br>Rates | Block 1: Give the standard rate charged by the cable system for each of the applicable services listed.<br>Block 2: List any services that your cable system furnished or offered during the accounting period that were not |                    |                           |                                |               |                      |                                |                         |                  |  |
| Rates                 | listed in block 1 and for which a                                                                                                    |                    |                           |                                |               |                      |                                |                         |                  |  |
|                       | brief (two- or three-word) descrip                                                                                                    |                    |                           |                                |               |                      |                                |                         |                  |  |
|                       |                                                                                                    | BLO                | CK 1                      |                                |               |                      |                                | BLOCK 2                 |                  |  |
|                       | CATEGORY OF SERVICE                                                                                                    | RATE               |                           | GORY OF SE                     | RVICE         | RATE                 | CATEGO                         | DRY OF SERVICE          | RATE             |  |
|                       | Continuing Services:                                                                                                    |                    | Installa                  | ation: Non-re                  | sidential     |                      |                                |                         |                  |  |
|                       | • Pay cable                                                                                                    |                    |                           | tel, hotel                     |               |                      |                                | n Demand                | \$0-\$1          |  |
|                       | <ul> <li>Pay cable—add'l channel</li> </ul>                                                                                                    | \$5-\$199          |                           | mmercial                       |               |                      | ••••••                         | Activation Fee          | \$0-\$3          |  |
|                       | Fire protection                                                                                                    |                    | -                         | / cable                        | - In          |                      |                                | anagement Fee           | \$0-\$4          |  |
|                       | •Burglar protection                                                                                                    |                    | -                         | / cable-add'l                  | channel       |                      |                                | n on Demand<br>Receiver | \$9<br>\$ - \$   |  |
|                       |                                                                                                    | 1                  | • r ire                   | <ul> <li>protection</li> </ul> |               |                      |                                |                         |                  |  |
|                       | Installation: Residential <ul> <li>First set</li> </ul>                                                                                                    | \$0_\$199          | Burglar protection        |                                |               |                      |                                | num Lier                | C.               |  |
|                       | • First set                                                                                                    | \$0-\$199          |                           | glar protectic<br>services:    | n             |                      |                                | nium Tier<br>grade Fee  | \$′<br>\$1(      |  |
|                       |                                                                                                    | \$0-\$199          | Other s                   | •                              | n             | \$0-\$35             |                                | grade Fee               | \$`<br>\$1(      |  |
|                       | • First set<br>• Additional set(s)                                                                                                    | \$0-\$199          | Other s<br>• Red          | services:                      | n             | \$0-\$35             | DVR Up<br>Vacation             | grade Fee               | \$1(<br>;        |  |
|                       | • First set<br>• Additional set(s)<br>• FM radio (if separate rate)                                                                                                    | \$0-\$199          | Other s<br>• Rec<br>• Dis | services:                      |               | \$0-\$35<br>\$0-\$55 | DVR Upg<br>Vacation<br>Program | grade Fee<br>h Hold     | \$1              |  |

Name

G

Primary

Transmitters:

Television

SYSTEM ID#

63030

### BellSouth Telecommunications, LLC

LEGAL NAME OF OWNER OF CABLE SYSTEM:

| PRIMARY TRANSMITTERS: TELEVISION                                                                                            |
|----------------------------------------------------------------------------------------------------|
| In General: In space G, identify every television station (including translator stations and low power television stations) |

carried by your cable system during the accounting period, except (1) stations carried only on a part-time basis under FCC rules and regulations in effect on June 24, 1981, permitting the carriage of certain network programs [sections 76.59(d)(2) and (4), 76.61(e)(2) and (4), or 76.63 (referring to 76.61(e)(2) and (4))]; and (2) certain stations carried on a substitute program basis, as explained in the next paragraph.

Substitute Basis Stations: With respect to any distant stations carried by your cable system on a substitute program basis under specific FCC rules, regulations, or authorizations:

 Do not list the station here in space G—but do list it in space I (the Special Statement and Program Log)—if the station was carried only on a substitute basis.

 List the station here, and also in space I, if the station was carried both on a substitute basis and also on some other basis. For further information concerning substitute basis stations, see page (v) of the general instructions located in the paper SA3 form.

**Column 1:** List each station's call sign. Do not report origination program services such as HBO, ESPN, etc. Identify each multicast stream associated with a station according to its over-the-air designation. For example, report multicast stream as "WETA-2". Simulcast streams must be reported in column 1 (list each stream separately; for example WETA-simulcast).

**Column 2:** Give the channel number the FCC has assigned to the television station for broadcasting over-the-air in its community of license. For example, WRC is Channel 4 in Washington, D.C. This may be different from the channel on which your cable system carried the station.

**Column 3:** Indicate in each case whether the station is a network station, an independent station, or a noncommercial educational station, by entering the letter "N" (for network), "N-M" (for network multicast), "I" (for independent), "I-M" (for independent multicast), "E" (for noncommercial educational), or "E-M" (for noncommercial educational multicast). For the meaning of these terms, see page (v) of the general instructions located in the paper SA3 form.

**Column 4:** If the station is outside the local service area, (i.e. "distant"), enter "Yes". If not, enter "No". For an explanation of local service area, see page (v) of the general instructions located in the paper SA3 form.

**Column 5:** If you have entered "Yes" in column 4, you must complete column 5, stating the basis on which your cable system carried the distant station during the accounting period. Indicate by entering "LAC" if your cable system carried the distant station on a part-time basis because of lack of activated channel capacity.

For the retransmission of a distant multicast stream that is not subject to a royalty payment because it is the subject of a written agreement entered into on or before June 30, 2009, between a cable system or an association representing the cable system and a primary transmitter or an association representing the primary transmitter, enter the designation "E" (exempt). For simulcasts, also enter "E". If you carried the channel on any other basis, enter "O." For a further explanation of these three categories, see page (v) of the general instructions located in the paper SA3 form.

|                 | T                              | CHANN                    | EL LINE-UP                 | AA                                      |                        |                                               |
|-----------------|--------------------------------|--------------------------|----------------------------|-----------------------------------------|------------------------|-----------------------------------------------|
| 1. CALL<br>SIGN | 2. B'CAST<br>CHANNEL<br>NUMBER | 3. TYPE<br>OF<br>STATION | 4. DISTANT?<br>(Yes or No) | 5. BASIS OF<br>CARRIAGE<br>(If Distant) | 6. LOCATION OF STATION |                                               |
| WJFB-DT         | 66                             | I                        | No                         |                                         | Lebanon, TN            |                                               |
| WKRN-DT/HD      | 2/1002                         | N                        | No                         |                                         | Nashville, TN          | See instructions for                          |
| WLLC-LD         | 42                             | I                        | No                         |                                         | Nashville, TN          | additional information<br>on alphabetization. |
| WNAB-DT/HD      | 58/1058                        | I                        | No                         |                                         | Nashville, TN          | on alphabetization.                           |
| WNPT-DT/HD      | 8/1008                         | Е                        | Yes                        | 0                                       | Nashville, TN          |                                               |
| WPGD-DT         | 50                             | I                        | No                         |                                         | Hendersonville, TN     |                                               |
| WSMV-DT/HD      | 4/1004                         | N                        | No                         |                                         | Nashville, TN          |                                               |
| WTVF-DT/HD      | 5/1005                         | N                        | No                         |                                         | Nashville, TN          |                                               |
| WUXP-DT/HD      | 30/1030                        | I                        | No                         |                                         | Nashville, TN          |                                               |
| WZTV-DT/HD      | 17/1017                        | I                        | No                         |                                         | Nashville, TN          |                                               |
|                 |                                |                          |                            |                                         |                        |                                               |
|                 |                                |                          |                            |                                         |                        |                                               |
|                 |                                |                          |                            |                                         |                        |                                               |
|                 |                                |                          |                            |                                         |                        |                                               |
|                 |                                |                          |                            |                                         |                        |                                               |
|                 |                                |                          |                            |                                         |                        |                                               |
|                 |                                |                          |                            |                                         |                        |                                               |
|                 |                                |                          |                            | ]                                       |                        |                                               |

**Column 6:** Give the location of each station. For U.S. stations, list the community to which the station is licensed by the FCC. For Mexican or Canadian stations, if any, give the name of the community with which the station is identifed. **Note:** If you are utilizing multiple channel line-ups, use a separate space G for each channel line-up.

|                                                                                                   | SA3E. PAGE 7.                                                                                                    |                             |                                                               |
|---------------------------------------------------------------------------------------------------|----------------------------------------------------------------------------------------------------|-----------------------------|---------------------------------------------------------------|
|                                                                                                   |                                                                                                    | SYSTEM ID#<br>63030         | Name                                                          |
| Bel                                                                                               | South Telecommunications, LLC                                                                                                    | 63030                       |                                                               |
| Inst<br>all a<br>(as<br>pag                                                                       | DSS RECEIPTS<br>ructions: The figure you give in this space determines the form you fle and the amoun<br>mounts (gross receipts) paid to your cable system by subscribers for the system's second<br>dentifed in space E) during the accounting period. For a further explanation of how to be<br>(vii) of the general instructions.<br>Gross receipts from subscribers for secondary transmission service(s)<br>during the accounting period.<br>DRTANT: You must complete a statement in space P concerning gross receipts.                                                                          | ondary transmission service | K<br>Gross Receipts                                           |
|                                                                                                   |                                                                                                    |                             |                                                               |
| <ul> <li>Instru</li> <li>Con</li> <li>Con</li> <li>If yo</li> <li>If yo</li> <li>If yo</li> </ul> | <b>RIGHT ROYALTY FEE</b><br><b>ctions</b> : Use the blocks in this space L to determine the royalty fee you owe:<br>uplete block 1, showing your minimum fee.<br>uplete block 2, showing whether your system carried any distant television stations.<br>ur system did not carry any distant television stations, leave block 3 blank. Enter the ar<br>rom block 1 on line 1 of block 4, and calculate the total royalty fee.<br>ur system did carry any distant television stations, you must complete the applicable pa<br>papanying this form and attach the schedule to your statement of account. |                             | L<br>Copyright<br>Royalty Fee                                 |
|                                                                                                   | rt 8 or part 9, block A, of the DSE schedule was completed, the base rate fee should b<br>k 3 below.                                                                                                    | e entered on line 1 of      |                                                               |
|                                                                                                   | rt 6 of the DSE schedule was completed, the amount from line 7 of block C should be o<br>low.                                                                                                    | entered on line 2 in block  |                                                               |
|                                                                                                   | rt 7 or part 9, block B, of the DSE schedule was completed, the surcharge amount sho<br>block 4 below.                                                                                                    | ould be entered on line     |                                                               |
| Block<br>1                                                                                        | <b>MINIMUM FEE:</b> All cable systems with semiannual gross receipts of \$527,600 or more least the minimum fee, regardless of whether they carried any distant stations. This fee system's gross receipts for the accounting period.                                                                                                    |                             |                                                               |
|                                                                                                   | Line 1. Enter the amount of gross receipts from space K<br>Line 2. Multiply the amount in line 1 by 0.01064                                                                                                    | \$ 16,101,671.76            |                                                               |
|                                                                                                   | Enter the result here.                                                                                                    | \$ 171,321.79               |                                                               |
|                                                                                                   | This is your minimum fee.                                                                                                    | \$ 171,321.79               |                                                               |
| Block<br>2<br>Block<br>3                                                                          | <ul> <li>DISTANT TELEVISION STATIONS CARRIED: Your answer here must agree with the space G. If, in space G, you identifed any stations as "distant" by stating "Yes" in colun "Yes" in this block.</li> <li>Did your cable system carry any distant television stations during the accounting peri X Yes—Complete the DSE schedule.</li> <li>No—Leave block 3 below blank and c</li> <li>Line 1. BASE RATE FEE: Enter the base rate fee from either part 8, section 3 or 4, or part 9, block A of the DSE schedule. If none, enter zero</li> </ul>                                                     | nn 4, you must check<br>od? |                                                               |
|                                                                                                   | Line 2. <b>3.75 Fee:</b> Enter the total fee from line 7, block C, part 6 of the DSE schedule. If none, enter zero                                                                                                    | 0.00                        |                                                               |
|                                                                                                   | Line 3. Add lines 1 and 2 and enter                                                                                                    |                             |                                                               |
|                                                                                                   | here                                                                                                    | \$ 189.59                   |                                                               |
| Block<br>4                                                                                        | <ul> <li>Line 1. BASE RATE FEE/3.75 FEE or MINIMUM FEE: Enter either the minimum fee from block 1 or the sum of the base rate fee / 3.75 fee from block 3, line 3, whichever is larger</li> <li>Line 2. SYNDICATED EXCLUSIVITY SURCHARGE: Enter the fee from either part 7</li> </ul>                                                                                                    | \$ 171,321.79               | Cable systems submitting                                      |
|                                                                                                   | (block D, section 3 or 4) or part 9 (block B) of the DSE schedule. If none, enter zero.                                                                                                    |                             | additional<br>deposits under                                  |
|                                                                                                   | Line 3. Line 3. INTEREST CHARGE: Enter the amount from line 4, space Q, page 9<br>(Interest Worksheet)                                                                                                    | 0.00                        | Section 111(d)(7)<br>should contact<br>the Licensing          |
|                                                                                                   | Line 4. FILING FEE                                                                                                    | \$ 725.00                   | additional fees.<br>Division for the                          |
|                                                                                                   | TOTAL ROYALTY AND FILING FEES DUE FOR ACCOUNTING PERIOD.<br>Add Lines 1, 2 and 3 of block 4 and enter total here                                                                                                    | \$ 172,046.79               | appropriate<br>form for<br>submitting the<br>additional fees. |
|                                                                                                   | Remit this amount via <i>electronic payment</i> payable to Register of Copyrights. (<br>general instructions located in the paper SA3 form for more information.)                                                                                                    | See page (i) of the         |                                                               |

| ACCOUNTING PERIO                                                  | -                                                                      |                                                       |                                                                        |                                                                              |                                                                  |                                                                                                    |                                                         | FORM SA3                                |                   |
|-------------------------------------------------------------------|------------------------------------------------------------------------|-------------------------------------------------------|------------------------------------------------------------------------|------------------------------------------------------------------------------|------------------------------------------------------------------|----------------------------------------------------------------------------------------------------|---------------------------------------------------------|-----------------------------------------|-------------------|
| Name                                                              | LEGAL NAME OF OW                                                       |                                                       |                                                                        |                                                                              |                                                                  |                                                                                                    |                                                         | SYS                                     | STEM ID:<br>6303( |
|                                                                   |                                                                        |                                                       |                                                                        |                                                                              |                                                                  |                                                                                                    |                                                         |                                         |                   |
| M<br>Channels                                                     |                                                                        | -                                                     |                                                                        |                                                                              | -                                                                | m carried television l<br>uring the accounting                                                          |                                                         | ons                                     |                   |
| Unannela                                                          |                                                                        |                                                       | channels on whic<br>roadcast stations                                  | h the cable                                                                  |                                                                  |                                                                                                    |                                                         | 17                                      |                   |
|                                                                   | on which the c                                                         | able system                                           |                                                                        | ls<br>n broadcast stations                                                   |                                                                  |                                                                                                    |                                                         | 614                                     |                   |
| N<br>Individual to                                                |                                                                        |                                                       | ACTED IF FURTH<br>atement of accou                                     | HER INFORMATION                                                              | N IS NEEDED: (I                                                  | dentify an individual                                                                                   |                                                         |                                         |                   |
| Be Contacted<br>for Further<br>Information                        | Name <b>Myr</b>                                                        | iam Nass                                              | if                                                                     |                                                                              |                                                                  | ٢                                                                                                    | elephone 310                                            | 0-964-1930                              | DATA              |
|                                                                   | Address 226                                                            | 0 E Imper                                             | ial Hwy Roor<br>route, apartment, or                                   | m 839<br>· suite number)                                                     |                                                                  |                                                                                                    |                                                         |                                         |                   |
|                                                                   |                                                                        | town, state, zip)                                     | CA 90245                                                               |                                                                              |                                                                  |                                                                                                    |                                                         |                                         |                   |
|                                                                   | Email                                                                  | mn11                                                  | 2s@att.com                                                             |                                                                              |                                                                  | Fax (optional)                                                                                          |                                                         |                                         |                   |
| 0                                                                 | CERTIFICATION                                                          | (This statem                                          | ent of account m                                                       | nust be certifed and                                                         | signed in accord                                                 | ance with Copyright                                                                                     | Office regulatio                                        | ns.)                                    |                   |
| Certifcation                                                      | • I, the undersign                                                     | ed, hereby ce                                         | rtify that (Check o                                                    | one, <i>but only one</i> , of t                                              | he boxes.)                                                       |                                                                                                    |                                                         |                                         |                   |
|                                                                   | (Owner other                                                           | than corpor                                           | ation or partners                                                      | ship) I am the owner                                                         | of the cable syste                                               | m as identifed in line                                                                                  | 1 of space B; or                                        |                                         |                   |
|                                                                   |                                                                        |                                                       |                                                                        | <b>partnership)</b> I am th<br>not a corporation or                          |                                                                  | l agent of the owner o                                                                                  | f the cable syste                                       | em as identified                        |                   |
|                                                                   |                                                                        | <b>artner)</b> I am a<br>f space B.                   | an officer (if a corp                                                  | poration) or a partner                                                       | (if a partnership)                                               | of the legal entity iden                                                                                | tifed as owner o                                        | of the cable system                     |                   |
|                                                                   |                                                                        | e, and correc                                         | t to the best of my                                                    | ,                                                                            |                                                                  | nat all statements of fa<br>nd are made in good fa                                                      |                                                         | rein                                    |                   |
|                                                                   |                                                                        |                                                       |                                                                        |                                                                              |                                                                  | _                                                                                                    |                                                         |                                         |                   |
|                                                                   |                                                                        | <u> </u>                                              |                                                                        | Santogrossi                                                                  |                                                                  |                                                                                                    |                                                         |                                         |                   |
|                                                                   |                                                                        | (e.g., /s                                             | / John Smith). Bet                                                     | fore entering the first f                                                    | orward slash of th                                               | ature to certify this stat<br>e /s/ signature, place y<br>avoid enabling Excel's                        | our cursor in the                                       | box and press the "F2<br>lity settings. | "                 |
|                                                                   |                                                                        | Typed                                                 | or printed name                                                        | : Michael Sant                                                               | ogrossi                                                          |                                                                                                    |                                                         |                                         |                   |
|                                                                   |                                                                        | Title:                                                |                                                                        | lent – Finance                                                               | n or partnership)                                                |                                                                                                    |                                                         |                                         |                   |
|                                                                   |                                                                        | Date:                                                 | August 24, 202                                                         | 21                                                                           |                                                                  |                                                                                                    |                                                         |                                         |                   |
| rivacy Act Notice                                                 | : Section 111 of title                                                 | 17 of the Unit                                        | ed States Code au                                                      | uthorizes the Copyrigh                                                       | t Offce to collect fl                                            | ne personally identifyin                                                                                | g information (Pl                                       | II) requested on th                     |                   |
| orm in order to proc<br>numbers. By provid<br>search reports prep | cess your statement<br>ing PII, you are agre<br>ared for the public. 1 | of account. Pl<br>eing to the rou<br>The effect of no | II is any personal ir<br>utine use of it to es<br>ot providing the PII | nformation that can be<br>tablish and maintain a<br>I requested is that it m | e used to identify o<br>a public record, wh<br>ay delay processi | r trace an individual, su<br>ich includes appearing<br>ng of your statement of<br>it would be made by a | ich as name, ad<br>in the Offce's pu<br>account and its | dress and telephor<br>ublic indexes anc |                   |

| FORM SA3E, PA |
|---------------|
|---------------|

| legal name of owner c<br>BellSouth Telecon                                   | F CABLE SYSTEM:<br>Imunications, LLC                                                                                                    | SYSTEM ID#<br>63030                                                                                                    | Name                                      |
|------------------------------------------------------------------------------|----------------------------------------------------------------------------------------------------|----------------------------------------------------------------------------------------------------|-------------------------------------------|
| The Satellite Home V<br>lowing sentence:<br>"In determinin<br>service of pro | EMENT CONCERNING GROSS RECEIPT<br>/iewer Act of 1988 amended Title 17, section 111(d<br>ig the total number of subscribers and the gross am<br>viding secondary transmissions of primary broadca<br>amounts collected from subscribers receiving secon | )(1)(A), of the Copyright Act by adding the fol-<br>nounts paid to the cable system for the basic<br>st transmitters, the system shall not include sub- | P<br>Special<br>Statement                 |
| paper SA3 form.<br>During the accountir<br>made by satellite car<br>X NO     | on when to exclude these amounts, see the note of g period did the cable system exclude any amounts riers to satellite dish owners?                                                                                                    | s of gross receipts for secondary transmissions                                                                                                    | Concerning<br>Gross Receipts<br>Exclusion |
| Name<br>Mailing Address                                                      | otal here and list the satellite carrier(s) below Nan<br>Mai                                                                                                    |                                                                                                    |                                           |
| INTEREST ASSI                                                                |                                                                                                    |                                                                                                    |                                           |
| You must complete t                                                          | his worksheet for those royalty payments submitted<br>f interest assessment, see page (viii) of the general                                                                                                    |                                                                                                    | Q                                         |
| Line 1 Enter the an                                                          | ount of late payment or underpayment                                                                                                    | x                                                                                                    | Interest<br>Assessment                    |
| Line 2 Multiply line                                                         | 1 by the interest rate* and enter the sum here $\ldots$ .                                                                                                    | <br>xdays                                                                                                    |                                           |
| Line 3 Multiply line                                                         | 2 by the number of days late and enter the sum her                                                                                                    | e                                                                                                    |                                           |
|                                                                              | 3 by 0.00274** enter here and on line 3, block 4,<br>ce L, (page 7)                                                                                                    |                                                                                                    |                                           |
|                                                                              | rest rate chart click on <i>www.copyright.gov/licensing</i><br>ensing Division at (202) 707-8150 or licensing@loc.                                                                                                    |                                                                                                    |                                           |
| ** This is the dec                                                           | imal equivalent of 1/365, which is the interest asses                                                                                                    | ssment for one day late.                                                                                                    |                                           |
| •                                                                            | g this worksheet covering a statement of account a owner, address, first community served, accounting                                                                                                    |                                                                                                    |                                           |
| Owner<br>Address                                                             |                                                                                                    |                                                                                                    |                                           |
| First community serv<br>Accounting period<br>ID number                       | ed                                                                                                    |                                                                                                    |                                           |
|                                                                              |                                                                                                    | t Offce to collect the personally identifying information (PII) requested on                                                                            |                                           |

form in order to process your statement of account. PII is any personal information that can be used to identify or trace an individual, such as name, address and telephone numbers. By providing PII, you are agreeing to the routine use of it to establish and maintain a public record, which includes appearing in the Offce's public indexes and in search reports prepared for the public. The effect of not providing the PII requested is that it may delay processing of your statement of account and its placement in the completed record of statements of account, and it may affect the legal sufficiency of the filing, a determination that would be made by a court of law.

# INSTRUCTIONS FOR DSE SCHEDULE WHAT IS A "DSE"

The term "distant signal equivalent" (DSE) generally refers to the numerical value given by the Copyright Act to each distant television station carried by a cable system during an accounting period. Your system's total number of DSEs determines the royalty you owe. For the full definition, see page (v) of the General Instructions in the paper SA3 form.

#### FORMULAS FOR COMPUTING A STATION'S DSE

There are two different formulas for computing DSEs: (1) a basic formula for all distant stations listed in space G (page 3), and (2) a special formula for those stations carried on a substitute basis and listed in space I (page 5). (Note that if a particular station is listed in both space G and space I, a DSE must be computed twice for that station: once under the basic formula and again under the special formula. However, a station's total DSE is not to exceed its full type-value. If this happens, contact the Licensing Division.)

#### BASIC FORMULA: FOR ALL DISTANT STATIONS LISTED IN SPACE G OF SA3E (LONG FORM)

**Step 1**: Determine the station's type-value. For purposes of computing DSEs, the Copyright Act gives different values to distant stations depending upon their type. If, as shown in space G of your statement of account (page 3), a distant station is:

| • Independent: its type-value is             | 1.00 |
|----------------------------------------------|------|
| • Network: its type-value is                 | 0.25 |
| Noncommercial educational: its type-value is | 0.25 |

Note that local stations are not counted at all in computing DSEs.

**Step 2:** Calculate the station's basis of carriage value: The DSE of a station also depends on its basis of carriage. If, as shown in space G of your Form SA3E, the station was carried part time because of lack of activated channel capacity, its basis of carriage value is determined by (1) calculating the number of hours the cable system carried the station during the accounting period, and (2) dividing that number by the total number of hours the station listed in space G is 1.0.

**Step 3:** Multiply the result of step 1 by the result of step 2. This gives you the particular station's DSE for the accounting period. (Note that for stations other than those carried on a part-time basis due to lack of activated channel capacity, actual multiplication is not necessary since the DSE will always be the same as the type value.)

#### SPECIAL FORMULA FOR STATIONS LISTED IN SPACE I OF SA3E (LONG FORM)

Step 1: For each station, calculate the number of programs that, during the accounting period, were broadcast live by the station and were substituted for programs deleted at the option of the cable system.

(These are programs for which you have entered "Yes" in column 2 and "P" in column 7 of space I.)

Step 2: Divide the result of step 1 by the total number of days in the calendar year (365—or 366 in a leap year). This gives you the particular station's DSE for the accounting period.

#### TOTAL OF DSEs

In part 5 of this schedule you are asked to add up the DSEs for all of the distant television stations your cable system carried during the accounting period. This is the total sum of all DSEs computed by the basic formula and by the special formula.

#### THE ROYALTY FEE

The total royalty fee is determined by calculating the minimum fee and the base rate fee. In addition, cable systems located within certain television market areas may be required to calculate the 3.75 fee and/or the Syndicated Exclusivity Surcharge. Note: Distant multicast streams are not subject to the 3.75 fee or the Syndicated Exclusivity Surcharge. Distant simulcast streams are not subject to any royalty payment.

The 3.75 Fee. If a cable system located in whole or in part within a television market added stations after June 24, 1981, that would not have been permitted under FCC rules, regulations, and authorizations (hereafter referred to as "the former FCC rules") in effect on June 24, 1981, the system must compute the 3.75 fee using a formula based on the number of DSEs added. These DSEs used in computing the 3.75 fee will not be used in computing the base rate fee and Syndicated Exclusivity Surcharge.

The Syndicated Exclusivity Surcharge. Cable systems located in whole or in part within a major television market, as defined by FCC rules and regulations, must calculate a Syndicated Exclusivity Surcharge for the carriage of any commercial VHF station that places a grade B contour, in whole or in part, over the cable system that would have been subject to the FCC's syndicated exclusivity rules in effect on June 24, 1981.

**The Minimum FeeBase Rate Fee/3.75 Percent Fee.** All cable systems fling SA3E (Long Form) must pay at least the minimum fee, which is 1.064 percent of gross receipts. The cable system pays either the minimum fee or the sum of the base rate fee and the 3.75 percent fee, whichever is larger, and a Syndicated Exclusivity Surcharge, as applicable.

What is a "Permitted" Station? A permitted station refers to a distant station whose carriage is not subject to the 3.75 percent rate but is subject to the base rate and, where applicable, the Syndicated Exclusivity Surcharge. A permitted station would include the following:

1) A station actually carried within any portion of a cable system prior to June 25, 1981, pursuant to the former FCC rules.

2) A station first carried after June 24, 1981, which could have been carried under FCC rules in effect on June 24, 1981, if such carriage would not have exceeded the market quota imposed for the importation of distant stations under those rules.

3) A station of the same type substituted for a carried network, noncommercial educational, or regular independent station for which a quota was or would have been imposed under FCC rules (47 CFR 76.59 (b),(c), 76.61 (b),(c),(d), and 767.63 (a) [referring to 76.61 (b),(d)]) in effect on June 24, 1981.

4) A station carried pursuant to an individual waiver granted between April 16, 1976, and June 25, 1981, under the FCC rules and regulations in effect on April 15, 1976.

5) In the case of a station carried prior to June 25, 1981, on a part-time and/or substitute basis only, that fraction of the current DSE represented by prior carriage.

NOTE: If your cable system carried a station that you believe qualifies as a permitted station but does not fall into one of the above categories, please attach written documentation to the statement of account detailing the basis for its classification.

Substitution of Grandfathered Stations. Under section 76.65 of the former FCC rules, a cable system was not required to delete any station that it was authorized to carry or was lawfully carrying prior to March 31, 1972, even if the total number of distant stations carried exceeded the market quota imposed for the importation of distant stations. Carriage of these grandfathered stations is not subject to the 3.75 percent rate, but is subject to the Base Rate, and where applicable, the Syndicated Exclusivity Surcharge. The Copyright Royalty Tribunal has stated its view that, since section 76.65 of the former FCC rules would not have permitted substitution of a grandfathered station, the 3.75 percent Rate applies to a station substituted for a grandfathered station if carriage of the station exceeds the market quota imposed for the importation of distant stations.

# COMPUTING THE 3.75 PERCENT RATE—PART 6 OF THE DSE SCHEDULE

- Determine which distant stations were carried by the system pursuant to former FCC rules in effect on June 24, 1981.
- Identify any station carried prior to June 25, 198I, on a substitute and/or part-time basis only and complete the log to determine the portion of the DSE exempt from the 3.75 percent rate.
- Subtract the number of DSEs resulting from this carriage from the number of DSEs reported in part 5 of the DSE Schedule. This is the total number of DSEs subject to the 3.75 percent rate. Multiply these DSEs by gross receipts by .0375. This is the 3.75 fee.

#### COMPUTING THE SYNDICATED EXCLUSIVITY SURCHARGE— PART 7 OF THE DSE SCHEDULE

- Determine if any portion of the cable system is located within a top 100 major television market as defined by the FCC rules and regulations in effect on June 24, 1981. If no portion of the cable system is located in a major television market, part 7 does not have to be completed.
- Determine which station(s) reported in block B, part 6 are commercial VHF stations and place a grade B contour, in whole, or in part, over the cable system. If none of these stations are carried, part 7 does not have to be completed.
- Determine which of those stations reported in block b, part 7 of the DSE Schedule were carried before March 31,1972. These stations are exempt from the FCC's syndicated exclusivity rules in effect on June 24, 1981. If you qualify to calculate the royalty fee based upon the carriage of partially-distant stations, and you elect to do so, you must compute the surcharge in part 9 of this schedule.
- Subtract the exempt DSEs from the number of DSEs determined in block B of part 7. This is the total number of DSEs subject to the Syndicated Exclusivity Surcharge.
- Compute the Syndicated Exclusivity Surcharge based upon these DSEs and the appropriate formula for the system's market position.

#### DSE SCHEDULE. PAGE 11.

## COMPUTING THE BASE RATE FEE-PART 8 OF THE DSE SCHEDULE

Determine whether any of the stations you carried were partially distantthat is, whether you retransmitted the signal of one or more stations to subscribers located within the station's local service area and, at the same time, to other subscribers located outside that area.

· If none of the stations were partially distant, calculate your base rate fee according to the following rates-for the system's permitted DSEs as reported in block B, part 6 or from part 5, whichever is applicable. First DSE 1.064% of gross receipts

Each of the second, third, and fourth DSEs 0.701% of gross receipts The fifth and each additional DSE 0.330% of gross receipts

PARTIALLY DISTANT STATIONS—PART 9 OF THE DSE SCHEDULE

· If any of the stations were partially distant:

1. Divide all of your subscribers into subscriber groups depending on their location. A particular subscriber group consists of all subscribers who are distant with respect to exactly the same complement of stations.

2. Identify the communities/areas represented by each subscriber group.

3. For each subscriber group, calculate the total number of DSEs of that group's complement of stations.

If your system is located wholly outside all major and smaller television markets, give each station's DSEs as you gave them in parts 2, 3, and 4 of the schedule: or

If any portion of your system is located in a major or smaller television market, give each station's DSE as you gave it in block B, part 6 of this schedule.

4. Determine the portion of the total gross receipts you reported in space K (page 7) that is attributable to each subscriber group.

Distant Stations Carried

5. Calculate a separate base rate fee for each subscriber group, using (1) the rates given above; (2) the total number of DSEs for that group's complement of stations; and (3) the amount of gross receipts attributable to that group.

6. Add together the base rate fees for each subscriber group to determine the system's total base rate fee.

7. If any portion of the cable system is located in whole or in part within a major television market, you may also need to complete part 9, block B of the Schedule to determine the Syndicated Exclusivity Surcharge.

What to Do If You Need More Space on the DSE Schedule. There are no printed continuation sheets for the schedule. In most cases, the blanks provided should be large enough for the necessary information. If you need more space in a particular part, make a photocopy of the page in question (identifying it as a continuation sheet), enter the additional information on that copy, and attach it to the DSE schedule.

Rounding Off DSEs. In computing DSEs on the DSE schedule, you may round off to no less than the third decimal point. If you round off a DSE in any case, you must round off DSEs throughout the schedule as follows:

- When the fourth decimal point is 1, 2, 3, or 4, the third decimal remains unchanged (example: .34647 is rounded to .346).
- When the fourth decimal point is 5, 6, 7, 8, or 9, the third decimal is rounded up (example: .34651 is rounded to .347).

The example below is intended to supplement the instructions for calculating only the base rate fee for partially distant stations. The cable system would also be subject to the Syndicated Exclusivity Surcharge for partially distant stations, if any portion is located within a major television market.

## EXAMPLE: COMPUTATION OF COPYRIGHT ROYALTY FEE FOR CABLE SYSTEM CARRYING PARTIALLY DISTANT STATIONS

In most cases under current FCC rules all of Fairvale would be with the local service area of both stations A and C and all of Rapid City and Bo dega Bay would be within the local service areas of stations B, D, and E

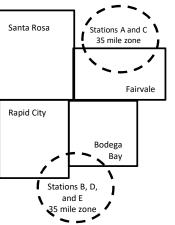

|     | STATION                      | DSE          | CITY             | OUTSIDE LO     | CAL          | GRO                         | SS RECEIPTS  |
|-----|------------------------------|--------------|------------------|----------------|--------------|-----------------------------|--------------|
| nin | A (independent)              | 1.0          |                  | SERVICE AR     | EA OF        | FROM S                      | UBSCRIBERS   |
| s   | B (independent)              | 1.0          | Santa Rosa       | Stations A, B, | C, D ,E      |                             | \$310,000.00 |
| )-  | C (part-time)                | 0.083        | Rapid City       | Stations A an  | d C          |                             | 100,000.00   |
|     | D (part-time)                | 0.139        | Bodega Bay       | Stations A an  | d C          |                             | 70,000.00    |
|     | E (network)                  | <u>0.25</u>  | Fairvale         | Stations B, D  | and E        |                             | 120,000.00   |
|     | TOTAL DSEs                   | 2.472        |                  | TOTAL GRO      | SS RECEIPTS  |                             | \$600,000.00 |
|     | Minimum Fee Total Gross      | Receipts     |                  | \$600,000.00   |              |                             |              |
|     |                              |              |                  | x .01064       |              |                             |              |
| L   |                              |              |                  | \$6,384.00     |              |                             |              |
|     | First Subscriber Group       |              | Second Subso     | riber Group    |              | Third Subscriber Group      |              |
|     | (Santa Rosa)                 |              | (Rapid City and  | l Bodega Bay)  |              | (Fairvale)                  |              |
|     | Gross receipts               | \$310,000.00 | Gross receipts   |                | \$170,000.00 | Gross receipts              | \$120,000.00 |
|     | DSEs                         | 2.472        | DSEs             |                | 1.083        | DSEs                        | 1.389        |
|     | Base rate fee                | \$6,497.20   | Base rate fee    |                | \$1,907.71   | Base rate fee               | \$1,604.03   |
|     | \$310,000 x .01064 x 1.0 =   | 3,298.40     | \$170,000 x .010 | 64 x 1.0 =     | 1,808.80     | \$120,000 x .01064 x 1.0 =  | 1,276.80     |
|     | \$310,000 x .00701 x 1.472 = | 3,198.80     | \$170,000 x .007 | 01 x .083 =    | 98.91        | \$120,000 x .00701 x .389 = | 327.23       |
|     | Base rate fee                | \$6,497.20   | Base rate fee    | -              | \$1,907.71   | Base rate fee               | \$1,604.03   |

Identification of Subscriber Groups

# DSE SCHEDULE. PAGE 11. (CONTINUED)

| 4                    | LEGAL NAME OF OWNER OF CABLE SYSTEM: SYSTEM ID#                                                                                                    |                    |                                   |                 |                            |                                         |  |  |  |  |  |
|----------------------|----------------------------------------------------------------------------------------------------|--------------------|-----------------------------------|-----------------|----------------------------|-----------------------------------------|--|--|--|--|--|
| 1                    | BellSouth Telecommun                                                                                                    | ications, LLC      | >                                 |                 |                            | 63030                                   |  |  |  |  |  |
|                      | SUM OF DSEs OF CATEGOR                                                                                                    |                    | NS:                               |                 |                            |                                         |  |  |  |  |  |
|                      | Add the DSEs of each station.<br>Enter the sum here and in line 1 of part 5 of this schedule. <b>0.25</b>                                                          |                    |                                   |                 |                            |                                         |  |  |  |  |  |
|                      |                                                                                                    |                    |                                   |                 |                            |                                         |  |  |  |  |  |
|                      | Instructions:<br>In the column headed "Call \$                                                                                                    | Sign": list the ca | Ill signs of all distant stations | s identified by | the letter "O" in column 5 |                                         |  |  |  |  |  |
|                      | of space G (page 3).                                                                                                    |                    |                                   |                 |                            |                                         |  |  |  |  |  |
|                      | n the column headed "DSE": for each independent station, give the DSE as "1.0"; for each network or noncom-<br>nercial educational station, give the DSE as ".25." |                    |                                   |                 |                            |                                         |  |  |  |  |  |
| Category "O"         | CATEGORY "O" STATIONS: DSEs                                                                                                    |                    |                                   |                 |                            |                                         |  |  |  |  |  |
| Stations             | CALL SIGN                                                                                                    | DSE                | CALL SIGN                         | DSE             | CALL SIGN                  | DSE                                     |  |  |  |  |  |
|                      | WNPT-DT/HD                                                                                                    | 0.250              |                                   |                 |                            |                                         |  |  |  |  |  |
|                      |                                                                                                    |                    |                                   |                 |                            |                                         |  |  |  |  |  |
|                      |                                                                                                    |                    |                                   |                 |                            |                                         |  |  |  |  |  |
|                      |                                                                                                    |                    |                                   |                 |                            |                                         |  |  |  |  |  |
| Add rows as          |                                                                                                    |                    |                                   |                 |                            |                                         |  |  |  |  |  |
| necessary.           |                                                                                                    |                    |                                   |                 |                            |                                         |  |  |  |  |  |
| Remember to copy all |                                                                                                    |                    |                                   |                 |                            | ,,,,,,,,,,,,,,,,,,,,,,,,,,,,,,,,,,,,,,, |  |  |  |  |  |
| formula into new     |                                                                                                    |                    |                                   |                 |                            |                                         |  |  |  |  |  |
| rows.                |                                                                                                    |                    |                                   |                 |                            |                                         |  |  |  |  |  |
|                      |                                                                                                    |                    |                                   |                 |                            |                                         |  |  |  |  |  |
|                      |                                                                                                    |                    |                                   |                 |                            |                                         |  |  |  |  |  |
|                      |                                                                                                    |                    |                                   |                 |                            |                                         |  |  |  |  |  |
|                      |                                                                                                    |                    |                                   |                 |                            | ,,,,,,,,,,,,,,,,,,,,,,,,,,,,,,,,,,,,,,, |  |  |  |  |  |
|                      |                                                                                                    |                    |                                   |                 |                            |                                         |  |  |  |  |  |
|                      |                                                                                                    |                    |                                   |                 |                            |                                         |  |  |  |  |  |
|                      |                                                                                                    |                    |                                   |                 |                            |                                         |  |  |  |  |  |
|                      |                                                                                                    |                    |                                   |                 |                            |                                         |  |  |  |  |  |
|                      |                                                                                                    |                    |                                   |                 |                            |                                         |  |  |  |  |  |
|                      |                                                                                                    |                    |                                   |                 |                            |                                         |  |  |  |  |  |
|                      |                                                                                                    |                    |                                   |                 |                            |                                         |  |  |  |  |  |
|                      |                                                                                                    |                    |                                   |                 |                            |                                         |  |  |  |  |  |
|                      |                                                                                                    |                    |                                   |                 |                            |                                         |  |  |  |  |  |
|                      |                                                                                                    |                    |                                   |                 |                            |                                         |  |  |  |  |  |
|                      |                                                                                                    |                    |                                   |                 |                            |                                         |  |  |  |  |  |
|                      |                                                                                                    |                    |                                   |                 |                            |                                         |  |  |  |  |  |
|                      |                                                                                                    |                    |                                   |                 |                            |                                         |  |  |  |  |  |
|                      |                                                                                                    |                    |                                   |                 |                            |                                         |  |  |  |  |  |
|                      |                                                                                                    |                    |                                   |                 |                            |                                         |  |  |  |  |  |
|                      |                                                                                                    |                    |                                   |                 |                            |                                         |  |  |  |  |  |
|                      |                                                                                                    |                    |                                   |                 |                            |                                         |  |  |  |  |  |
|                      |                                                                                                    |                    |                                   |                 |                            |                                         |  |  |  |  |  |
|                      |                                                                                                    |                    |                                   |                 |                            |                                         |  |  |  |  |  |
|                      |                                                                                                    |                    |                                   |                 |                            |                                         |  |  |  |  |  |
|                      |                                                                                                    |                    |                                   |                 |                            |                                         |  |  |  |  |  |
|                      |                                                                                                    |                    |                                   |                 |                            |                                         |  |  |  |  |  |

DSE SCHEDULE. PAGE 12. LEGAL NAME OF OWNER OF CABLE SYSTEM: SYSTEM ID# Name BellSouth Telecommunications, LLC 63030 Instructions: CAPACITY Column 1: List the call sign of all distant stations identified by "LAC" in column 5 of space G (page 3). 3 Column 2: For each station, give the number of hours your cable system carried the station during the accounting period. This figure should correspond with the information given in space J. Calculate only one DSE for each station. Column 3: For each station, give the total number of hours that the station broadcast over the air during the accounting period. Computation of DSEs for Column 4: Divide the figure in column 2 by the figure in column 3, and give the result in decimals in column 4. This figure must Stations be carried out at least to the third decimal point. This is the "basis of carriage value" for the station. Carried Part Column 5: For each independent station, give the "type-value" as "1.0." For each network or noncommercial educational station, give the type-value as ".25." Time Due to Column 6: Multiply the figure in column 4 by the figure in column 5, and give the result in column 6. Round to no less than the Lack of third decimal point. This is the station's DSE. (For more information on rounding, see page (viii) of the general instructions in the paper Activated Channel SA3 form. Capacity CATEGORY LAC STATIONS: COMPUTATION OF DSEs 3 NUMBER 4 BASIS OF 1. CALL 2. NUMBER 5 TYPF 6. DSE OF HOURS SIGN OF HOURS CARRIAGE VALUE CARRIED BY STATION VALUE SYSTEM ON AIR ÷ = x = = = х SUM OF DSEs OF CATEGORY LAC STATIONS: Add the DSEs of each station. 0.00 Instructions: 4 Column 1: Give the call sign of each station listed in space I (page 5, the Log of Substitute Programs) if that station: Was carried by your system in substitution for a program that your system was permitted to delete under FCC rules and regular-tions in effect on October 19, 1976 (as shown by the letter "P" in column 7 of space I); and Computation • Broadcast one or more live, nonnetwork programs during that optional carriage (as shown by the word "Yes" in column 2 of of DSEs for space I). Column 2: For each station give the number of live, nonnetwork programs carried in substitution for programs that were deleted Substitute-**Basis Stations** at your option. This figure should correspond with the information in space I. Column 3: Enter the number of days in the calendar year: 365, except in a leap year. Column 4: Divide the figure in column 2 by the figure in column 3, and give the result in column 4. Round to no less than the third decimal point. This is the station's DSE (For more information on rounding, see page (viii) of the general instructions in the paper SA3 form). SUBSTITUTE-BASIS STATIONS: COMPUTATION OF DSEs 1. CALL 2. NUMBER 3. NUMBER 4. DSE 1. CALL 3. NUMBER 2. NUMBER 4. DSE SIGN OF OF DAYS SIGN OF OF DAYS PROGRAMS IN YEAR PROGRAMS IN YEAR ÷ SUM OF DSEs OF SUBSTITUTE-BASIS STATIONS: Add the DSEs of each station. 0.00 Enter the sum here and in line 3 of part 5 of this schedule, ..... ..... TOTAL NUMBER OF DSEs: Give the amounts from the boxes in parts 2, 3, and 4 of this schedule and add them to provide the total 5 number of DSEs applicable to your system. **Total Number** 1. Number of DSEs from part 2 • 0.25 2. Number of DSEs from part 3 • 0.00 of DSEs 0.00 3. Number of DSEs from part 4 • 0.25 TOTAL NUMBER OF DSEs

| DSE SCHEDULE. PA                                      | AGE 13.                                  |                              |                                    |                                             |                  |                 |                               | ACCOUNTIN          | G PERIOD: 2021/                             |
|-------------------------------------------------------|------------------------------------------|------------------------------|------------------------------------|---------------------------------------------|------------------|-----------------|-------------------------------|--------------------|---------------------------------------------|
| LEGAL NAME OF O<br>BellSouth Tele                     |                                          |                              |                                    |                                             |                  |                 | S                             | YSTEM ID#<br>63030 | Name                                        |
| Beliooutii Tele                                       | communicatio                             | , LEO                        |                                    |                                             |                  |                 |                               | 63030              |                                             |
| Instructions: Bloc<br>In block A:                     | k A must be comp                         | leted.                       |                                    |                                             |                  |                 |                               |                    | •                                           |
| <ul> <li>If your answer if "<br/>schedule.</li> </ul> | 'Yes," leave the rei                     | mainder of pa                | art 6 and part 7                   | 7 of the DSE schee                          | dule blank and   | l complete par  | t 8, (page 16) of th          | e                  | 6                                           |
|                                                       | 'No," complete blo                       |                              |                                    |                                             |                  |                 |                               |                    |                                             |
|                                                       |                                          |                              |                                    | TELEVISION M                                |                  |                 |                               |                    | Computation o<br>3.75 Fee                   |
| Is the cable systen<br>effect on June 24,             |                                          | utside of all m              | ajor and smal                      | ler markets as defi                         | ned under sec    | ction 76.5 of F | CC rules and regul            | lations in         |                                             |
| Yes—Com                                               | plete part 8 of the                      | schedule—D                   | O NOT COMF                         | PLETE THE REMA                              | INDER OF PA      | ART 6 AND 7.    |                               |                    |                                             |
| X No—Comp                                             | lete blocks B and                        | C below.                     |                                    |                                             |                  |                 |                               |                    |                                             |
|                                                       |                                          | BLOO                         | CK B: CARE                         |                                             | MITTED DS        | Fs              |                               |                    |                                             |
| Column 1:                                             | List the call signs                      |                              |                                    | part 2, 3, and 4 of                         |                  |                 | em was permitted t            | to carry           |                                             |
| CALL SIGN                                             | under FCC rules                          | and regulatio<br>e DSE Scheo | ns prior to Jur<br>dule. (Note: Th | ne 25, 1981. For fu<br>ne letter M below re | rther explanat   | ion of permitte | ed stations, see the          | •                  |                                             |
| Column 2:<br>BASIS OF                                 |                                          |                              | -                                  | sis on which you c<br>low pertain to thos   |                  |                 | 1)                            |                    |                                             |
| PERMITTED                                             | A Stations carrie                        | •                            |                                    | rket quota rules [76                        |                  |                 | ,                             | D                  |                                             |
| CARRIAGE                                              | 76.61(b)(c)]<br>B Specialty static       | on as defined                | in 76.5(kk) (7                     | 6.59(d)(1), 76.61(e                         | e)(1), 76.63(a)  | referring to 76 | 6.61(e)(1)                    |                    |                                             |
|                                                       |                                          |                              | -                                  | 9(c), 76.61(d), 76.6<br>raph regarding sub  |                  |                 | ations in the                 |                    |                                             |
|                                                       | instructions for                         | r DSE sched                  | ule).                              |                                             | Journal of State |                 |                               |                    |                                             |
|                                                       | E Carried pursua<br>*F A station prev    |                              |                                    | CC rules (76.7)<br>ne or substitute bas     | sis prior to Jun | ie 25, 1981     |                               |                    |                                             |
|                                                       | G Commercial U<br>M Retransmissio        |                              | •                                  | contour, [76.59(d)(                         | 5), 76.61(e)(5)  | , 76.63(a) refe | erring to 76.61(e)(5          | )]                 |                                             |
|                                                       |                                          |                              |                                    |                                             |                  |                 |                               |                    |                                             |
| Column 3:                                             |                                          | stations ide                 | ntified by the le                  | parts 2, 3, and 4 deter "F" in column       |                  |                 | orksheet on page <sup>,</sup> | 14 of              |                                             |
| 1. CALL<br>SIGN                                       | 2. PERMITTED<br>BASIS                    | 3. DSE                       | 1. CALL<br>SIGN                    | 2. PERMITTED<br>BASIS                       | 3. DSE           | 1. CALL<br>SIGN | 2. PERMITTED<br>BASIS         | 3. DSE             |                                             |
| WNPT-DT/H                                             | C                                        | 0.25                         |                                    |                                             |                  |                 |                               |                    |                                             |
|                                                       |                                          |                              |                                    |                                             |                  |                 |                               |                    |                                             |
|                                                       |                                          |                              |                                    |                                             |                  |                 |                               |                    |                                             |
|                                                       |                                          |                              |                                    |                                             |                  |                 |                               |                    |                                             |
|                                                       | 1                                        |                              |                                    |                                             |                  | 1               |                               | 0.25               |                                             |
|                                                       |                                          |                              |                                    |                                             |                  |                 |                               | 0.25               |                                             |
|                                                       |                                          | B                            | LOCK C: CC                         | MPUTATION O                                 | F 3.75 FEE       |                 |                               |                    |                                             |
| ine 1: Enter the                                      | total number of I                        | DSEs from p                  | part 5 of this                     | schedule                                    |                  |                 | m <u></u>                     |                    |                                             |
| ine 2 <sup>.</sup> Enter the                          | sum of permitted                         | I DSEs from                  | hlock B abo                        |                                             |                  |                 |                               |                    |                                             |
|                                                       | ·                                        |                              |                                    |                                             |                  |                 |                               |                    |                                             |
|                                                       | line 2 from line 1.<br>eave lines 4–7 bl |                              |                                    |                                             |                  | ate.            |                               |                    |                                             |
| ine 4: Enter gro.                                     | ss receipts from                         | space K (pa                  | ige 7)                             |                                             |                  |                 | x 0.03                        | 375                | Do any of the<br>DSEs represer<br>partially |
| ine 5 <sup>.</sup> Multiply li                        | ne 4 by 0.0375 a                         | nd enter su                  | m here                             |                                             |                  |                 |                               |                    | permited/                                   |
|                                                       | no - by 0.0070 a                         | ing ontor 3u                 |                                    |                                             |                  |                 | x                             |                    | partially<br>nonpermitted                   |
| ino 6: Entor tot-                                     | al number of DSE                         | o from line                  | 2                                  |                                             |                  |                 |                               |                    | carriage?<br>If yes, see par                |
| LINE O. EINEI IOIS                                    |                                          | .s nom ine                   | 0                                  |                                             |                  |                 |                               |                    | 9 instructions                              |
| ing 7. Multiple !!                                    | no 6 by line 5                           | d ontor be                   | and on line                        | 2 block 2 and -                             | (nocc 7)         |                 |                               | 0.00               |                                             |
|                                                       | ne 6 by line 5 an                        | u enter nere                 |                                    | ∠, DIOCK 3, SPACE                           | , ∟ (page /)     |                 |                               | 0.00               | 1                                           |

L

| DSE SCHEDULE. | PAGE 13. | (CONTINUED) |
|---------------|----------|-------------|
|               |          |             |

|   |                 | WNER OF CABLE         |                 |                       |                 | S                     | YSTEM ID#<br>63030 |                |
|---|-----------------|-----------------------|-----------------|-----------------------|-----------------|-----------------------|--------------------|----------------|
|   |                 |                       |                 | SION MARKETS          |                 |                       |                    |                |
|   | 1. CALL<br>SIGN | 2. PERMITTED<br>BASIS | 1. CALL<br>SIGN | 2. PERMITTED<br>BASIS | 1. CALL<br>SIGN | 2. PERMITTED<br>BASIS | 3. DSE             | 6              |
|   |                 |                       |                 |                       |                 |                       |                    | Computation of |
|   |                 |                       | <br>            |                       | <br>            |                       |                    | 3.75 Fee       |
|   |                 |                       | <br>            |                       | <br>            |                       |                    |                |
|   |                 |                       | <br>            |                       | <br>            |                       |                    |                |
|   |                 |                       |                 |                       | <br>            |                       |                    |                |
|   |                 |                       | <br>            |                       | <br>            |                       |                    |                |
|   |                 |                       |                 |                       |                 |                       |                    |                |
|   |                 |                       | <br>            |                       | <br>            |                       |                    |                |
|   |                 |                       |                 |                       | <br>            |                       |                    |                |
|   |                 |                       | <br>            |                       | <br>            |                       |                    |                |
|   |                 |                       | <br>            |                       | <br>            |                       |                    |                |
|   |                 |                       | <br>            |                       | <br>            |                       |                    |                |
|   |                 |                       | <br>            |                       | <br>            |                       |                    |                |
|   |                 |                       | <br>            |                       | <br>            |                       |                    |                |
|   |                 |                       | <br>            |                       | <br>            |                       |                    |                |
|   |                 |                       | <br>            |                       | <br>            |                       |                    |                |
|   |                 |                       |                 |                       | <br>            |                       |                    |                |
|   |                 |                       | <br>            |                       | <br>            |                       |                    |                |
|   |                 |                       |                 |                       |                 |                       |                    |                |
|   |                 |                       | <br>            |                       | <br>            |                       |                    |                |
|   |                 |                       | <br>            |                       | <br>            |                       |                    |                |
|   |                 |                       | <br>            |                       | <br>            |                       |                    |                |
|   |                 |                       | <br>            |                       | <br>            |                       |                    |                |
|   |                 |                       |                 |                       | <br>            |                       |                    |                |
|   |                 |                       |                 |                       |                 |                       |                    |                |
|   |                 |                       |                 |                       | <br>            |                       |                    |                |
|   |                 |                       | <br>            |                       | <br>            |                       |                    |                |
|   |                 |                       | <br>            |                       | <br>            |                       |                    |                |
|   |                 |                       | <br>            |                       | <br>            |                       |                    |                |
|   |                 |                       | <br>            |                       | <br>            |                       |                    |                |
|   |                 |                       |                 |                       |                 |                       |                    |                |
|   |                 |                       |                 |                       | <br>            |                       |                    |                |
|   |                 |                       | <br>            |                       | <br>            |                       |                    |                |
|   |                 |                       | <br>            |                       | <br>            |                       |                    |                |
|   |                 |                       | <br>            |                       | <br>            |                       |                    |                |
|   |                 |                       |                 |                       | <br>            |                       |                    |                |
|   |                 |                       | <br>            |                       | <br>            |                       |                    |                |
|   |                 |                       | <br>            |                       | <br>            |                       |                    |                |
|   |                 |                       | <br>            |                       | <br>            |                       |                    |                |
|   |                 |                       | <br>            |                       | <br>            |                       |                    |                |
|   |                 |                       | <br>            |                       | <br>            |                       |                    |                |
|   |                 |                       |                 |                       |                 |                       |                    |                |
| ļ |                 |                       |                 |                       |                 |                       |                    |                |
| ļ |                 |                       | <br>            |                       | <br>            |                       |                    |                |
|   |                 |                       | <br>            |                       | <br>            |                       |                    |                |
|   |                 |                       |                 |                       | <br>            |                       |                    |                |
|   |                 |                       |                 |                       |                 |                       |                    |                |
|   |                 |                       |                 |                       |                 |                       |                    |                |
| ļ |                 |                       |                 |                       |                 |                       |                    |                |
|   |                 |                       | <br>            |                       | <br>            |                       |                    |                |

|                                                                                                    |                                                                                                    |                                                                                                    |                                                                                                    |                                                                                                    |                                                                                                    |                                                                                                    | [                                                                                                    | DSE SCHEI                                                          | DULE. PAGE 14.     |  |
|----------------------------------------------------------------------------------------------------|----------------------------------------------------------------------------------------------------|----------------------------------------------------------------------------------------------------|----------------------------------------------------------------------------------------------------|----------------------------------------------------------------------------------------------------|----------------------------------------------------------------------------------------------------|----------------------------------------------------------------------------------------------------|----------------------------------------------------------------------------------------------------|--------------------------------------------------------------------|--------------------|--|
| Nama                                                                                                    | LEGAL NAME OF OWN                                                                                                    |                                                                                                    |                                                                                                    |                                                                                                    |                                                                                                    |                                                                                                    |                                                                                                    | SI                                                                 | STEM ID#           |  |
| Name                                                                                                    | BellSouth Tele                                                                                                    | communic                                                                                                    | ations, LLC                                                                                                    |                                                                                                    |                                                                                                    |                                                                                                    |                                                                                                    |                                                                    | 63030              |  |
| Worksheet for<br>Computating<br>the DSE<br>Schedule for<br>Permitted<br>Part-Time and<br>Substitute<br>Carriage | A—Part-time sp<br>76.59<br>B—Late-night pi<br>76.61<br>S—Substitute ca<br>gener<br>Column 5: Indicate<br>Column 6: Compare                                                                                         | or to June 25,<br>call sign for ea<br>the DSE for the<br>the accountin<br>the basis of c<br>CC rules and<br>ecialty progra<br>(d)(1),76.61(e<br>rogramming: (<br>(e)(3)).<br>arriage under<br>al instructions<br>the station's I<br>e the DSE figu<br>(B, column 3<br>information ye | 1981, under forme<br>ach distant station<br>his station for a sin<br>g period and year<br>arriage on which the<br>regulations cited b<br>mming: Carriage, e<br>(1)(1), or 76.63 (refe<br>Carriage under FC<br>certain FCC rules,<br>is in the paper SA3<br>DSE for the curren<br>ures listed in colum<br>of part 6 for this st<br>ou give in columns | er FCC rules go<br>identifed by the<br>igle accounting<br>in which the can<br>be station was of<br>elow pertain to<br>on a part-time b<br>erring to 76.61(¢<br>C rules, section<br>regulations, or<br>form.<br>t accounting pe<br>nns 2 and 5 and<br>ation.<br>2, 3, and 4 must | verning part-time a<br>letter "F" in colum<br>period, occurring b<br>rriage and DSE oc<br>carried by listing or<br>those in effect on<br>asis, of specialty p<br>e)(1)).<br>s 76.59(d)(3), 76.6<br>authorizations. Fo<br>riod as computed i<br>l list the smaller of | Ind substitute ca<br>n 2 of part 6 of th<br>between January<br>curred (e.g., 198<br>ne of the followin<br>June 24, 1981.)<br>rogramming unc<br>st(e)(3), or 76.63<br>r further explana<br>n parts 2, 3, and<br>the two figures h | rriage.)<br>ne DSE schedu<br>1, 1978 and Ju<br>1/1).<br>g letters:<br>ler FCC rules, s<br>(referring to<br>tion, see page<br>4 of this sched<br>nere. This figure | le.<br>une 30, 1<br>sections<br>(vi) of the<br>lule.<br>e should b | 981.<br>De entered |  |
|                                                                                                    |                                                                                                    |                                                                                                    |                                                                                                    |                                                                                                    |                                                                                                    |                                                                                                    |                                                                                                    |                                                                    |                    |  |
|                                                                                                    |                                                                                                    | 1                                                                                                    | -                                                                                                    |                                                                                                    | ED ON A PART-TI                                                                                                    | -                                                                                                    | -                                                                                                    |                                                                    |                    |  |
|                                                                                                    | 1. CALL                                                                                                    | 2. PRIC                                                                                                    |                                                                                                    | COUNTING                                                                                                    | 4. BASIS OF                                                                                                    | -                                                                                                    | RESENT                                                                                                    |                                                                    | RMITTED            |  |
|                                                                                                    | SIGN                                                                                                    | DSE                                                                                                    | Р                                                                                                    | ERIOD                                                                                                    | CARRIAGE                                                                                                    |                                                                                                    | DSE                                                                                                    |                                                                    | DSE                |  |
|                                                                                                    |                                                                                                    |                                                                                                    |                                                                                                    |                                                                                                    |                                                                                                    |                                                                                                    |                                                                                                    |                                                                    |                    |  |
|                                                                                                    |                                                                                                    |                                                                                                    |                                                                                                    |                                                                                                    |                                                                                                    |                                                                                                    |                                                                                                    |                                                                    |                    |  |
|                                                                                                    |                                                                                                    |                                                                                                    |                                                                                                    |                                                                                                    |                                                                                                    |                                                                                                    |                                                                                                    |                                                                    |                    |  |
|                                                                                                    |                                                                                                    |                                                                                                    |                                                                                                    |                                                                                                    |                                                                                                    |                                                                                                    |                                                                                                    |                                                                    |                    |  |
|                                                                                                    |                                                                                                    |                                                                                                    |                                                                                                    |                                                                                                    |                                                                                                    |                                                                                                    |                                                                                                    |                                                                    |                    |  |
|                                                                                                    |                                                                                                    |                                                                                                    |                                                                                                    |                                                                                                    |                                                                                                    |                                                                                                    |                                                                                                    |                                                                    |                    |  |
|                                                                                                    |                                                                                                    |                                                                                                    |                                                                                                    |                                                                                                    |                                                                                                    |                                                                                                    |                                                                                                    |                                                                    |                    |  |
|                                                                                                    |                                                                                                    |                                                                                                    |                                                                                                    |                                                                                                    |                                                                                                    |                                                                                                    |                                                                                                    |                                                                    |                    |  |
|                                                                                                    |                                                                                                    |                                                                                                    |                                                                                                    |                                                                                                    |                                                                                                    |                                                                                                    |                                                                                                    |                                                                    |                    |  |
|                                                                                                    |                                                                                                    |                                                                                                    |                                                                                                    |                                                                                                    |                                                                                                    |                                                                                                    |                                                                                                    |                                                                    |                    |  |
|                                                                                                    |                                                                                                    |                                                                                                    |                                                                                                    |                                                                                                    |                                                                                                    |                                                                                                    |                                                                                                    |                                                                    |                    |  |
|                                                                                                    |                                                                                                    |                                                                                                    |                                                                                                    |                                                                                                    |                                                                                                    |                                                                                                    |                                                                                                    |                                                                    |                    |  |
|                                                                                                    |                                                                                                    |                                                                                                    |                                                                                                    |                                                                                                    |                                                                                                    |                                                                                                    |                                                                                                    |                                                                    |                    |  |
| <b>7</b><br>Computation<br>of the                                                                               | Instructions: Block A must be completed.<br>In block A:<br>If your answer is "Yes," complete blocks B and C, below.<br>If your answer is "No," leave blocks B and C blank and complete part 8 of the DSE schedule. |                                                                                                    |                                                                                                    |                                                                                                    |                                                                                                    |                                                                                                    |                                                                                                    |                                                                    |                    |  |
| Syndicated                                                                                                    |                                                                                                    |                                                                                                    | BLOCH                                                                                                    | <u> </u>                                                                                                    | TELEVISION M                                                                                                    | 1ARKET                                                                                                    |                                                                                                    |                                                                    |                    |  |
| Exclusivity                                                                                                    |                                                                                                    |                                                                                                    |                                                                                                    |                                                                                                    |                                                                                                    |                                                                                                    |                                                                                                    |                                                                    |                    |  |
| Surcharge                                                                                                    | <ul> <li>Is any portion of the or</li> </ul>                                                                                                    | cable system v                                                                                                    | vithin a top 100 maj                                                                                                    | or television ma                                                                                                    | rket as defned by se                                                                                                    | ection 76.5 of FC                                                                                                    | C rules in effect                                                                                                    | June 24,                                                           | 1981?              |  |
|                                                                                                    | X Yes—Complete                                                                                                    | e blocks B and                                                                                                    | IC.                                                                                                    |                                                                                                    | No-Proce                                                                                                    | eed to part 8                                                                                                    |                                                                                                    |                                                                    |                    |  |
|                                                                                                    | · · ·                                                                                                    |                                                                                                    |                                                                                                    |                                                                                                    |                                                                                                    | •                                                                                                    |                                                                                                    |                                                                    |                    |  |
|                                                                                                    |                                                                                                    | orriage of V/UE                                                                                                    | Grade B Contour                                                                                                    | Stationa                                                                                                    | BLOCK C: Computation of Exempt DSEs                                                                                                    |                                                                                                    |                                                                                                    |                                                                    |                    |  |
|                                                                                                    | BLUCK B. Ca                                                                                                    | amage of virr                                                                                                    | Grade & Contour                                                                                                    | Stations                                                                                                    |                                                                                                    | BLOCK C. Comp                                                                                                    | utation of Exern                                                                                                    | ipi DSES                                                           |                    |  |
|                                                                                                    | Is any station listed ir<br>commercial VHF stat<br>or in part, over the ca                                                                                                    | ion that place                                                                                                    |                                                                                                    |                                                                                                    | -                                                                                                    | ne cable system                                                                                                    | ted in block B of part 7 carried in any commu-<br>cable system prior to March 31, 1972? (refer                                                                    |                                                                    |                    |  |
|                                                                                                    |                                                                                                    | -                                                                                                    | th its appropriate per                                                                                                    | mitted DSE                                                                                                    |                                                                                                    | each station below                                                                                                    | with ite oppropri-                                                                                                    | ate normi++                                                        |                    |  |
|                                                                                                    |                                                                                                    |                                                                                                    |                                                                                                    |                                                                                                    |                                                                                                    |                                                                                                    |                                                                                                    | ac permitt                                                         |                    |  |
|                                                                                                    | X No—Enter zero a                                                                                                    | anu proceed to                                                                                                    | μαίι υ.                                                                                                    |                                                                                                    | X No-Enter                                                                                                    | zero and proceed                                                                                                    | ω μαιτο.                                                                                                    |                                                                    |                    |  |
|                                                                                                    | CALL SIGN                                                                                                    | DSE                                                                                                    | CALL SIGN                                                                                                    | DSE                                                                                                    | CALL SIG                                                                                                    | N DSE                                                                                                    | CALL SIG                                                                                                    | -                                                                  | DSE                |  |
|                                                                                                    | S. LE SIGN                                                                                                    | 202                                                                                                    |                                                                                                    |                                                                                                    |                                                                                                    | 502                                                                                                    | C, LE OIC                                                                                                    |                                                                    |                    |  |
|                                                                                                    |                                                                                                    |                                                                                                    |                                                                                                    |                                                                                                    |                                                                                                    |                                                                                                    | -                                                                                                    |                                                                    |                    |  |
|                                                                                                    |                                                                                                    |                                                                                                    |                                                                                                    |                                                                                                    |                                                                                                    |                                                                                                    |                                                                                                    |                                                                    |                    |  |
|                                                                                                    |                                                                                                    |                                                                                                    |                                                                                                    |                                                                                                    |                                                                                                    |                                                                                                    |                                                                                                    |                                                                    |                    |  |
|                                                                                                    |                                                                                                    |                                                                                                    |                                                                                                    |                                                                                                    |                                                                                                    |                                                                                                    |                                                                                                    |                                                                    |                    |  |
|                                                                                                    |                                                                                                    |                                                                                                    |                                                                                                    |                                                                                                    |                                                                                                    |                                                                                                    |                                                                                                    |                                                                    |                    |  |
|                                                                                                    |                                                                                                    |                                                                                                    |                                                                                                    |                                                                                                    |                                                                                                    |                                                                                                    |                                                                                                    |                                                                    |                    |  |
|                                                                                                    |                                                                                                    |                                                                                                    |                                                                                                    |                                                                                                    |                                                                                                    |                                                                                                    |                                                                                                    |                                                                    |                    |  |
|                                                                                                    |                                                                                                    |                                                                                                    |                                                                                                    |                                                                                                    |                                                                                                    |                                                                                                    |                                                                                                    |                                                                    |                    |  |
|                                                                                                    |                                                                                                    |                                                                                                    | TOTAL DSEs                                                                                                    | 0.00                                                                                                    |                                                                                                    |                                                                                                    | TOTAL DS                                                                                                    | SEs                                                                | 0.00               |  |
|                                                                                                    | i i                                                                                                    |                                                                                                    |                                                                                                    |                                                                                                    | 11                                                                                                    |                                                                                                    |                                                                                                    |                                                                    |                    |  |

| DSE SCHEDULE. I | PAGE15. |
|-----------------|---------|
|-----------------|---------|

| LEGAL NA      | ME OF OWNER OF CABLE SYSTEM:<br>BellSouth Telecommunications, LLC                                                                                                    | SYSTEM ID#<br>63030 | Name                                |
|---------------|----------------------------------------------------------------------------------------------------|---------------------|-------------------------------------|
|               | BLOCK D: COMPUTATION OF THE SYNDICATED EXCLUSIVITY SURCHARGE                                                                                                    |                     |                                     |
| Section       | Enter the amount of gross receipts from space K (page 7)                                                                                                    | 16,101,671.76       | 7                                   |
| Section 2     | A. Enter the total DSEs from block B of part 7                                                                                                    | 0.00                | Computation                         |
|               | B. Enter the total number of exempt DSEs from block C of part 7                                                                                                    | 0.00                | of the<br>Syndicated<br>Exclusivity |
|               | C. Subtract line B from line A and enter here. This is the total number of DSEs subject to the surcharge computation. If zero, proceed to part 8                                                                                                    | 0.00                | Surcharge                           |
| • Is an       | y portion of the cable system within a top 50 television market as defined by the FCC?           Yes—Complete section 3 below.         X No—Complete section 4 below.                                                                                                    |                     |                                     |
|               | SECTION 3: TOP 50 TELEVISION MARKET                                                                                                    |                     |                                     |
| Section<br>3a | Did your cable system retransmit the signals of any partially distant television stations during the accounting period?     X Yes—Complete part 9 of this schedule.     No—Complete the applicable section below.                                                                               |                     |                                     |
|               | If the figure in section 2, line C is 4.000 or less, compute your surcharge here and leave section 3b blank. NOTE: If the DS is 1.0 or less, multiply the gross receipts by .00599 by the DSE. Enter the result on line A below.                                                                | ε                   |                                     |
|               | A. Enter 0.00599 of gross receipts (the amount in section1)                                                                                                    |                     |                                     |
|               | B. Enter 0.00377 of gross receipts (the amount in section.1)                                                                                                    |                     |                                     |
|               | C. Subtract 1.000 from total permitted DSEs (the figure on line C in section 2) and enter here                                                                                                    |                     |                                     |
|               | D. Multiply line B by line C and enter here                                                                                                    | _                   |                                     |
|               | E. Add lines A and D. This is your surcharge.<br>Enter here and on line 2 of block 4 in space L (page 7)<br>Syndicated Exclusivity Surcharge                                                                                                    |                     |                                     |
| Section<br>3b | If the figure in section 2, line C is more than 4.000, compute your surcharge here and leave section 3a blank.                                                                                                    |                     |                                     |
|               | A. Enter 0.00599 of gross receipts (the amount in section 1)                                                                                                    |                     |                                     |
|               | B. Enter 0.00377 of gross receipts (the amount in section 1)                                                                                                    | _                   |                                     |
|               | C. Multiply line B by 3.000 and enter here                                                                                                    |                     |                                     |
|               | D. Enter 0.00178 of gross receipts (the amount in section 1)                                                                                                    |                     |                                     |
|               | E. Subtract 4.000 from total DSEs (the fgure on line C in section 2) and enter here                                                                                                    | _                   |                                     |
|               | F. Multiply line D by line E and enter here                                                                                                    |                     |                                     |
|               | G. Add lines A, C, and F. This is your surcharge.<br>Enter here and on line 2 of block 4 in space L (page 7)<br>Syndicated Exclusivity Surcharge                                                                                                    |                     |                                     |
|               | SECTION 4: SECOND 50 TELEVISION MARKET                                                                                                    |                     |                                     |
|               | Did your cable system retransmit the signals of any partially distant television stations during the accounting period?                                                                                                    |                     |                                     |
| Section<br>4a | X Yes—Complete part 9 of this schedule. No—Complete the applicable section below.                                                                                                    |                     |                                     |
|               | If the figure in section 2, line C is 4.000 or less, compute your surcharge here and leave section 4b blank. NOTE: If the DS is 1.0 or less, multiply the gross receipts by 0.003 by the DSE. Enter the result on line A below.<br>A. Enter 0.00300 of gross receipts (the amount in section 1) | SE                  |                                     |
|               | B. Enter 0.00189 of gross receipts (the amount in section 1)                                                                                                    |                     |                                     |
|               | C.Subtract 1.000 from total permitted DSEs (the fgure on line C in section 2) and enter here                                                                                                    |                     |                                     |
|               | D. Multiply line B by line C and enter here                                                                                                    |                     |                                     |
|               | E. Add lines A and D. This is your surcharge.<br>Enter here and on line 2 of block 4 in space L (page 7)<br>Syndicated Exclusivity Surcharge                                                                                                    |                     |                                     |

| ACCOUNTING PERIOL                       | . 2021/1                                                                | DSE SCHEDULE. PAGE                                                                                                    |  |  |  |  |  |
|-----------------------------------------|-------------------------------------------------------------------------|----------------------------------------------------------------------------------------------------|--|--|--|--|--|
| Name                                    |                                                                         | IE OF OWNER OF CABLE SYSTEM: SYSTEM 630                                                                                                    |  |  |  |  |  |
|                                         | BellSouth Telecommunications, LLC                                       |                                                                                                    |  |  |  |  |  |
| 7                                       | Section<br>4b                                                           | If the figure in section 2, line C is more than 4.000, compute your surcharge here and leave section 4a blank.                                                                                                    |  |  |  |  |  |
| Computation<br>of the                   |                                                                         | A. Enter 0.00300 of gross receipts (the amount in section 1)                                                                                                    |  |  |  |  |  |
| Syndicated<br>Exclusivity<br>Surcharge  |                                                                         | B. Enter 0.00189 of gross receipts (the amount in section 1)▶ \$                                                                                                    |  |  |  |  |  |
| Surcharge                               |                                                                         | D. Enter 0.00089 of gross receipts (the amount in section 1)                                                                                                    |  |  |  |  |  |
|                                         |                                                                         | E. Subtract 4.000 from the total DSEs (the figure on line C in section 2) and enter here                                                                                                    |  |  |  |  |  |
|                                         |                                                                         | F. Multiply line D by line E and enter here                                                                                                    |  |  |  |  |  |
|                                         |                                                                         | G. Add lines A, C, and F. This is your surcharge.<br>Enter here and on line 2, block 4, space L (page 7)<br>Syndicated Exclusivity Surcharge                                                                                                    |  |  |  |  |  |
|                                         |                                                                         |                                                                                                    |  |  |  |  |  |
| 8<br>Computation<br>of<br>Base Rate Fee | 6 was<br>• In blo<br>• If you<br>• If you<br>blank<br>What i<br>were lo | ust complete this part of the DSE schedule for the SUM OF PERMITTED DSEs in part 6, block B; however, if block A of part<br>checked "Yes," use the total number of DSEs from part 5.<br>ck A, indicate, by checking "Yes" or "No," whether your system carried any partially distant stations.<br>r answer is "No," compute your system's base rate fee in block B. Leave part 9 blank.<br>r answer is "Yes" (that is, if you carried one or more partially distant stations), you must complete part 9. Leave block B below |  |  |  |  |  |
|                                         |                                                                         |                                                                                                    |  |  |  |  |  |
|                                         |                                                                         | BLOCK A: CARRIAGE OF PARTIALLY DISTANT STATIONS                                                                                                    |  |  |  |  |  |
|                                         |                                                                         | but cable system retransmit the signals of any partially distant television stations during the accounting period?                                                                                                    |  |  |  |  |  |
|                                         | Ŀ                                                                       | Yes—Complete part 9 of this schedule. No—Complete the following sections.                                                                                                    |  |  |  |  |  |
|                                         |                                                                         | BLOCK B: NO PARTIALLY DISTANT STATIONS—COMPUTATION OF BASE RATE FEE                                                                                                    |  |  |  |  |  |
|                                         | Section<br>1                                                            | Enter the amount of gross receipts from space K (page 7)                                                                                                    |  |  |  |  |  |
|                                         | Section<br>2                                                            | Enter the total number of permitted DSEs from block B, part 6 of this schedule.<br>(If block A of part 6 was checked "Yes,"<br>use the total number of DSEs from part 5.)                                                                                                    |  |  |  |  |  |
|                                         | Section<br>3                                                            | If the figure in section 2 is <b>4.000 or less,</b> compute your base rate fee here and leave section 4 blank.<br>NOTE: If the DSE is 1.0 or less, multiply the gross receipts by 0.01064 by the DSE. Enter the result on line A below.<br>A. Enter 0.01064 of gross receipts<br>(the amount in section 1) <b>\$</b>                                                                                                    |  |  |  |  |  |
|                                         |                                                                         | B. Enter 0.00701 of gross receipts (the amount in section 1)                                                                                                    |  |  |  |  |  |
|                                         |                                                                         | C. Subtract 1.000 from total DSEs (the figure in section 2) and enter here                                                                                                    |  |  |  |  |  |
|                                         |                                                                         | D. Multiply line B by line C and enter here                                                                                                    |  |  |  |  |  |
|                                         |                                                                         | E. Add lines A, and D. This is your base rate fee. Enter here<br>and in block 3, line 1, space L (page 7)                                                                                                    |  |  |  |  |  |
|                                         |                                                                         | Base Rate Fee                                                                                                    |  |  |  |  |  |

| EGAL NAME OF OWNER OF CABLE SYSTEM:                                                                                                    | SYSTEM ID#            | Norse                          |
|----------------------------------------------------------------------------------------------------|-----------------------|--------------------------------|
| BellSouth Telecommunications, LLC                                                                                                    | 63030                 | Name                           |
| Section If the figure in section 2 is more than 4.000, compute your base rate fee here and leave section 3 blank.                                                                                                    |                       |                                |
| 4                                                                                                    |                       | 8                              |
| A. Enter 0.01064 of gross receipts                                                                                                    |                       | 0                              |
| (the amount in section 1) <b>\$</b>                                                                                                    |                       |                                |
| B. Enter 0.00701 of gross receipts                                                                                                    |                       | Computation                    |
| (the amount in section 1)► \$                                                                                                    |                       | of                             |
|                                                                                                    |                       | Base Rate Fee                  |
| C. Multiply line B by 3.000 and enter here <b>\$</b>                                                                                                    |                       |                                |
| D. Enter 0.00330 of gross receipts                                                                                                    |                       |                                |
| (the amount in section 1) <b>⋟</b>                                                                                                    |                       |                                |
| E. Subtract 4.000 from total DSEs                                                                                                    |                       |                                |
| (the figure in section 2) and enter here                                                                                                    |                       |                                |
|                                                                                                    |                       |                                |
| F. Multiply line D by line E and enter here ▶ \$                                                                                                    |                       |                                |
| G. Add lines A, C, and F. This is your base rate fee                                                                                                    |                       |                                |
| Enter here and in block 3, line 1, space L (page 7) Base Rate Fee \$                                                                                                    | 0.00                  |                                |
|                                                                                                    | 0.00                  |                                |
| IMPORTANT: It is no longer necessary to report television signals on a system-wide basis. Carriage of television b                                                                                                    | proadcast signals     |                                |
| shall instead be reported on a community-by-community basis (subscriber groups) if the cable system reported mu                                                                                                    |                       | 9                              |
| ups in Space G.                                                                                                    | and for the surpluste | 5                              |
| In General: If any of the stations you carried were partially distant, the statute allows you, in computing your base receipts from subscribers located within the station's local service area, from your system's total gross receipts. To         |                       | Computation                    |
| this exclusion, you must:                                                                                                    | U U                   | of<br>Base Rate Fee            |
| First: Divide all of your subscribers into subscriber groups, each group consisting entirely of subscribers that are d                                                                                                    | istant to the same    | and                            |
| station or the same group of stations. Next: Treat each subscriber group as if it were a separate cable system. Det                                                                                                    | ermine the number o   | Syndicated<br>Exclusivity      |
| DSEs and the portion of your system's gross receipts attributable to that group, and calculate a separate base rate<br><b>Finally:</b> Add up the separate base rate fees for each subscriber group. That total is the base rate fee for your system | - ·                   | Surcharge                      |
| NOTE: If any portion of your cable system is located within the top 100 television market and the station is not exe                                                                                                    |                       | for<br>Partially               |
| must also compute a Syndicated Exclusivity Surcharge for each subscriber group. In this case, complete both bloc                                                                                                    |                       | Distant                        |
| However, if your cable system is wholly located outside all major television markets, complete block A only.                                                                                                    |                       | Stations, and<br>for Partially |
| How to Identify a Subscriber Group for Partially Distant Stations                                                                                                    |                       | Permitted                      |
| Step 1: For each community served, determine the local service area of each wholly distant and each partially dist<br>carried to that community.                                                                                                    | ant station you       | Stations                       |
| Step 2: For each wholly distant and each partially distant station you carried, determine which of your subscribers                                                                                                    | were located          |                                |
| outside the station's local service area. A subscriber located outside the local service area of a station is distant to                                                                                                    |                       |                                |
| the same token, the station is distant to the subscriber.)                                                                                                    |                       |                                |
| Step 3: Divide your subscribers into subscriber groups according to the complement of stations to which they are of subscriber group must consist entirely of subscribers who are distant to exactly the same complement of stations.                |                       |                                |
| system will have only one subscriber group when the distant stations it carried have local service areas that coincid                                                                                                    |                       |                                |
| Computing the base rate fee for each subscriber group: Block A contains separate sections, one for each of your                                                                                                    | our system's          |                                |
| subscriber groups.                                                                                                    | -                     |                                |
| In each section:                                                                                                    |                       |                                |
| <ul> <li>Identify the communities/areas represented by each subscriber group.</li> <li>Give the call sign for each of the stations in the subscriber group's complement—that is, each station that is distance.</li> </ul>                           | int to all of the     |                                |
| • Give the call sign for each of the stations in the subscriber group's complement—that is, each station that is dista<br>subscribers in the group.                                                                                                  |                       |                                |
| • If:                                                                                                    |                       |                                |
| 1) your system is located wholly outside all major and smaller television markets, give each station's DSE as you g                                                                                                    | ave it in parts 2, 3, |                                |
| and 4 of this schedule; or,                                                                                                    | re it in block D      |                                |
| <ol> <li>any portion of your system is located in a major or smaller televison market, give each station's DSE as you gav<br/>part 6 of this schedule.</li> </ol>                                                                                    |                       |                                |
| • Add the DSEs for each station. This gives you the total DSEs for the particular subscriber group.                                                                                                    |                       |                                |
| <ul> <li>Calculate gross receipts for the subscriber group. For further explanation of gross receipts see page (vii) of the group.</li> </ul>                                                                                                    | eneral instructions   |                                |
| in the paper SA3 form.                                                                                                    |                       |                                |
| • Compute a base rate fee for each subscriber group using the formula outline in block B of part 8 of this schedule                                                                                                    |                       |                                |
| page. In making this computation, use the DSE and gross receipts figure applicable to the particular subscriber gr<br>DSEs for that group's complement of stations and total gross receipts from the subscribers in that group). You do              |                       |                                |
| your actual calculations on the form.                                                                                                    |                       |                                |

|      | LEGAL NAME OF OWNER OF CABLE SYSTEM: SY                                                                                                    | STEM ID# |
|------|----------------------------------------------------------------------------------------------------|----------|
| Name | BellSouth Telecommunications, LLC                                                                                                    | 63030    |
|      | Guidance for Computing the Royalty Fee for Partially Permitted/Partially NonPermitted Signals                                                                                                    |          |
|      | Step 1: Use part 9, block A, of the DSE Schedule to establish subscriber groups to compute the base rate fee for wholly and                                                                                                    |          |
|      | partially permitted distant signals. Write "Permitted Signals" at the top of the page. Note: One or more permitted signals in these                                                                                                    |          |
|      | subscriber groups may be partially distant.                                                                                                    |          |
|      | <b>Step 2:</b> Use a separate part 9, block A, to compute the 3.75 percent fee for wholly nonpermitted and partially nonpermitted distant aignels. Write "Nonpermitted 2.75 stations" at the tap of this page. Multiply the subactions group group reasing hystatel DSEs by |          |
|      | signals. Write "Nonpermitted 3.75 stations" at the top of this page. Multiply the subscriber group gross receipts by total DSEs by .0375 and enter the grand total 3.75 percent fees on line 2, block 3, of space L. Important: The sum of the gross receipts reported      |          |
|      | for each part 9 used in steps 1 and 2 must equal the amount reported in space K.                                                                                                    |          |
|      | <b>Step 3:</b> Use part 9, block B, to compute a syndicated exclusivity surcharge for any wholly or partially permitted distant                                                                                                    |          |
|      | signals from step 1 that is subject to this surcharge.                                                                                                    |          |
|      | Guidance for Computing the Royalty Fee for Carriage of Distant and Partially Distant Multicast Streams                                                                                                    |          |
|      | Step 1: Use part 9, Block A, of the DSE Schedule to report each distant multicast stream of programming that is transmitted from                                                                                                    |          |
|      | a primary television broadcast signal. Only the base rate fee should be computed for each multicast stream. The 3.75 Percent Rate and Syndicated Exclusivity Surcharge are not applicable to the secondary transmission of a multicast stream.                              | )        |
|      | You must report but not assign a DSE value for the retransmission of a multicast stream that is the subject of a written agreement                                                                                                    |          |
|      | entered into on or before June 30, 2009 between a cable system or an association representing the cable system and a primary                                                                                                    |          |
|      | transmitter or an association representing the primary transmitter.                                                                                                    |          |
|      |                                                                                                    |          |
|      |                                                                                                    |          |
|      |                                                                                                    |          |
|      |                                                                                                    |          |
|      |                                                                                                    |          |
|      |                                                                                                    |          |
|      |                                                                                                    |          |
|      |                                                                                                    |          |
|      |                                                                                                    |          |
|      |                                                                                                    |          |
|      |                                                                                                    |          |
|      |                                                                                                    |          |
|      |                                                                                                    |          |
|      |                                                                                                    |          |
|      |                                                                                                    |          |
|      |                                                                                                    |          |
|      |                                                                                                    |          |
|      |                                                                                                    |          |
|      |                                                                                                    |          |
|      |                                                                                                    |          |
|      |                                                                                                    |          |
|      |                                                                                                    |          |
|      |                                                                                                    |          |
|      |                                                                                                    |          |
|      |                                                                                                    |          |
|      |                                                                                                    |          |
|      |                                                                                                    |          |
|      |                                                                                                    |          |
|      |                                                                                                    |          |
|      |                                                                                                    |          |
|      |                                                                                                    |          |
|      |                                                                                                    |          |
|      |                                                                                                    |          |
|      |                                                                                                    |          |
|      | 1                                                                                                    |          |

| LEGAL NAME OF OWNE<br>BellSouth Telecon |              |                 |                                            |                         |           | S               | YSTEM ID#<br>63030 | Name             |
|-----------------------------------------|--------------|-----------------|--------------------------------------------|-------------------------|-----------|-----------------|--------------------|------------------|
| E                                       |              |                 |                                            | TE FEES FOR EAC         | H SUBSCRI | BER GROUP       |                    |                  |
|                                         | FIRST        | SUBSCRIBER GROU |                                            |                         |           | SUBSCRIBER GROU |                    | 9                |
| COMMUNITY/ AREA                         |              |                 | 0                                          | COMMUNITY/ AREA         |           |                 | 0                  | Computatior      |
| CALL SIGN                               | DSE          | CALL SIGN       | DSE                                        | CALL SIGN               | DSE       | CALL SIGN       | DSE                | of               |
|                                         |              |                 |                                            | WNPT-DT/HD              | 0.25      |                 |                    | Base Rate Fe     |
|                                         |              |                 |                                            |                         |           |                 |                    | and              |
|                                         |              |                 |                                            |                         |           | -               |                    | Syndicated       |
|                                         |              |                 |                                            |                         |           |                 |                    | Exclusivity      |
|                                         |              | -               |                                            |                         |           |                 |                    | Surcharge<br>for |
|                                         |              |                 |                                            |                         |           | -               |                    | Partially        |
|                                         |              |                 |                                            |                         |           | -               |                    | Distant          |
|                                         |              | -               |                                            |                         |           |                 |                    | Stations         |
|                                         |              |                 |                                            |                         |           | _               |                    |                  |
|                                         |              |                 |                                            |                         |           | -               |                    |                  |
|                                         |              | -               |                                            |                         |           |                 |                    |                  |
|                                         |              |                 |                                            |                         |           |                 |                    |                  |
|                                         |              |                 |                                            |                         |           |                 |                    |                  |
| Total DSEs                              |              |                 | 0.00                                       | Total DSEs              |           |                 | 0.25               |                  |
| Gross Receipts First G                  | roup         | \$ 16,030       | ,396.84                                    | Gross Receipts Seco     | nd Group  | \$              | 71,274.92          |                  |
|                                         |              |                 |                                            |                         |           |                 |                    |                  |
| Base Rate Fee First G                   | roup         | \$              | 0.00                                       | Base Rate Fee Seco      | ond Group | \$              | 189.59             |                  |
|                                         | THIRD        | SUBSCRIBER GROU | IP                                         |                         |           |                 |                    |                  |
| COMMUNITY/ AREA                         |              |                 | 0                                          | COMMUNITY/ AREA 0       |           |                 |                    |                  |
| CALL SIGN                               | DSE          | CALL SIGN       | DSE                                        | CALL SIGN               | DSE       | CALL SIGN       | DSE                |                  |
|                                         |              |                 |                                            |                         |           |                 |                    |                  |
|                                         |              | -               |                                            |                         |           | -               |                    |                  |
|                                         |              |                 |                                            |                         |           |                 |                    |                  |
|                                         |              |                 |                                            |                         |           | -               |                    |                  |
|                                         |              |                 |                                            |                         |           | -               |                    |                  |
|                                         |              |                 |                                            |                         |           | -               |                    |                  |
|                                         |              | -               |                                            |                         |           |                 |                    |                  |
|                                         |              |                 |                                            |                         |           |                 |                    |                  |
|                                         |              |                 |                                            |                         |           |                 |                    |                  |
|                                         |              |                 |                                            |                         |           |                 |                    |                  |
|                                         |              |                 |                                            |                         |           |                 |                    |                  |
|                                         |              |                 |                                            |                         |           |                 |                    |                  |
| Total DSEs                              |              |                 | 0.00                                       | Total DSEs              |           |                 | 0.00               |                  |
| Gross Receipts Third Group \$ 0.00      |              | 0.00            | Gross Receipts Fourth Group <u>\$ 0.00</u> |                         | 0.00      |                 |                    |                  |
| <b>Base Rate Fee</b> Third G            | Group        | \$              | 0.00                                       | Base Rate Fee Fourt     | th Group  | \$              | 0.00               |                  |
|                                         |              |                 | iber group a                               | as shown in the boxes a | above.    |                 |                    |                  |
| Enter here and in block                 | 3, line 1, s | pace L (page 7) |                                            |                         |           | \$              | 189.59             |                  |

|                                    | BLOCK A | COMPUTATION (  | OF BASE RA | TE FEES FOR EAG                     | CH SUBSCR | IBER GROUP          |      |                           |
|------------------------------------|---------|----------------|------------|-------------------------------------|-----------|---------------------|------|---------------------------|
|                                    |         | SUBSCRIBER GRO |            |                                     |           | SUBSCRIBER GRO      | UP   | •                         |
| COMMUNITY/ AREA                    |         |                | 0          | COMMUNITY/ AREA 0                   |           |                     |      | <b>9</b><br>Computatio    |
| CALL SIGN                          | DSE     | CALL SIGN      | DSE        | CALL SIGN                           | DSE       | CALL SIGN           | DSE  | of                        |
|                                    |         |                |            |                                     |           |                     |      | Base Rate Fe              |
|                                    |         |                |            |                                     |           |                     |      | and                       |
|                                    |         | +              |            |                                     |           |                     |      | Syndicated<br>Exclusivity |
|                                    |         |                |            |                                     |           |                     |      | Surcharge                 |
|                                    |         |                |            |                                     |           |                     |      | for                       |
|                                    |         |                |            |                                     |           |                     |      | Partially                 |
|                                    |         |                |            |                                     |           |                     |      | Distant<br>Stations       |
|                                    |         | -              |            |                                     |           |                     |      | Stations                  |
|                                    |         |                |            |                                     |           |                     |      |                           |
|                                    |         |                |            |                                     |           | <b>_</b>            |      |                           |
|                                    |         |                |            |                                     |           |                     |      |                           |
|                                    |         |                |            |                                     |           |                     |      |                           |
|                                    |         | <u>11</u>      | 0.00       | TALDOS                              |           |                     | 0.00 |                           |
| Fotal DSEs                         |         |                | 0.00       | Total DSEs                          |           |                     |      |                           |
| Gross Receipts First               | Group   | \$             | 0.00       | Gross Receipts Second Group \$ 0.00 |           |                     |      |                           |
| Base Rate Fee First Group \$ 0.00  |         |                | 0.00       | Base Rate Fee Second Group \$ 0.00  |           |                     |      |                           |
|                                    | SEVENTH | SUBSCRIBER GRO | DUP        | EIGHTH SUBSCRIBER GROUP             |           |                     |      |                           |
| COMMUNITY/ AREA 0                  |         |                | 0          | COMMUNITY/ AREA 0                   |           |                     |      |                           |
| CALL SIGN                          | DSE     | CALL SIGN      | DSE        | CALL SIGN                           | DSE       | CALL SIGN           | DSE  |                           |
|                                    |         | +              |            |                                     |           |                     |      |                           |
|                                    |         | +              |            |                                     |           |                     |      |                           |
|                                    |         |                |            |                                     |           |                     |      |                           |
|                                    |         |                |            |                                     |           |                     |      |                           |
|                                    |         | +              |            |                                     |           |                     |      |                           |
|                                    |         | -              |            |                                     |           |                     |      |                           |
|                                    |         |                |            |                                     |           |                     |      |                           |
|                                    |         |                |            |                                     |           |                     |      |                           |
|                                    |         |                |            |                                     |           |                     |      |                           |
|                                    |         |                |            |                                     |           |                     |      |                           |
|                                    |         |                |            |                                     |           |                     |      |                           |
|                                    |         |                |            |                                     |           |                     |      |                           |
|                                    |         |                |            |                                     |           |                     |      |                           |
| Total DSEs                         |         |                | 0.00       | Total DSEs                          |           |                     | 0.00 |                           |
|                                    | Group   | s              | 0.00       | Total DSEs<br>Gross Receipts Fou    | rth Group | <ul> <li></li></ul> | 0.00 |                           |
| Fotal DSEs<br>Gross Receipts Third | Group   | s              |            |                                     | rth Group | S                   |      |                           |
|                                    | -       | s              |            |                                     |           | <ul> <li></li></ul> |      |                           |
| Bross Receipts Third               | -       |                | 0.00       | Gross Receipts Fou                  |           |                     | 0.00 |                           |

## FORM SA3E. PAGE 19.

# Nonpermitted 3.75 Stations

| LEGAL NAME OF OWNER<br>BellSouth Telecom         |        |                 |                   |                         |         | S               | YSTEM ID#<br>63030      | Name             |
|--------------------------------------------------|--------|-----------------|-------------------|-------------------------|---------|-----------------|-------------------------|------------------|
| BL                                               | OCK A: | COMPUTATION OF  | BASE RA           | TE FEES FOR EACH        | SUBSCR  | IBER GROUP      |                         |                  |
| FIRST SUBSCRIBER GROUP                           |        |                 |                   |                         | SECOND  | SUBSCRIBER GROU | Ρ                       | •                |
| COMMUNITY/ AREA 0                                |        |                 | COMMUNITY/ AREA 0 |                         |         | 0               | <b>9</b><br>Computation |                  |
| CALL SIGN                                        | DSE    | CALL SIGN       | DSE               | CALL SIGN               | DSE     | CALL SIGN       | DSE                     | of               |
|                                                  |        |                 |                   |                         |         | -               |                         | Base Rate Fee    |
|                                                  |        | -               |                   |                         |         | -               |                         | and              |
|                                                  |        | -               |                   |                         |         |                 |                         | Syndicated       |
|                                                  |        | -               |                   |                         |         |                 |                         | Exclusivity      |
|                                                  |        |                 |                   |                         |         |                 |                         | Surcharge<br>for |
|                                                  |        | •               |                   |                         |         | -               |                         | Partially        |
|                                                  |        | -               |                   |                         |         |                 |                         | Distant          |
|                                                  |        |                 |                   |                         |         |                 |                         | Stations         |
|                                                  |        |                 |                   |                         |         |                 |                         |                  |
|                                                  |        |                 |                   |                         |         |                 |                         |                  |
|                                                  |        | -               |                   |                         |         | -               |                         |                  |
|                                                  |        |                 |                   |                         |         |                 |                         |                  |
|                                                  |        |                 |                   |                         |         |                 |                         |                  |
| Total DSEs                                       |        | 1               | 0.00              | Total DSEs              |         | 11              | 0.00                    |                  |
| Gross Receipts First Gro                         | auc    | \$ 16,030       |                   | Gross Receipts Secon    | d Group | \$              | 71,274.92               |                  |
|                                                  | ·      |                 |                   |                         | - 1     | ·               | ,                       |                  |
| Base Rate Fee First Gro                          | oup    | \$              | 0.00              | Base Rate Fee Secon     | d Group | \$              | 0.00                    |                  |
|                                                  | THIRD  | SUBSCRIBER GROU | IP                |                         | FOURTH  | SUBSCRIBER GROU | P                       |                  |
| COMMUNITY/ AREA                                  |        |                 | 0                 | COMMUNITY/ AREA         |         |                 | 0                       |                  |
| CALL SIGN                                        | DSE    | CALL SIGN       | DSE               | CALL SIGN               | DSE     | CALL SIGN       | DSE                     |                  |
|                                                  |        | -               |                   |                         |         |                 |                         |                  |
|                                                  |        |                 |                   |                         |         |                 |                         |                  |
|                                                  |        | -               |                   |                         |         | -               |                         |                  |
|                                                  |        | -               |                   |                         |         | -               |                         |                  |
|                                                  |        | -               |                   |                         |         |                 |                         |                  |
|                                                  |        |                 |                   |                         |         |                 |                         |                  |
|                                                  |        |                 |                   |                         |         | -               |                         |                  |
|                                                  |        | -               |                   |                         |         | -               |                         |                  |
|                                                  |        |                 |                   |                         |         |                 |                         |                  |
|                                                  |        |                 |                   |                         |         |                 |                         |                  |
|                                                  |        |                 |                   |                         |         |                 |                         |                  |
|                                                  |        |                 | •                 |                         |         |                 |                         |                  |
|                                                  |        |                 |                   |                         |         |                 |                         |                  |
| Total DSEs                                       |        |                 | 0.00              | Total DSEs              |         |                 | 0.00                    |                  |
| Gross Receipts Third Gr                          | oup    | \$              | 0.00              | Gross Receipts Fourth   | Group   | \$              | 0.00                    |                  |
|                                                  |        |                 |                   |                         |         |                 | ]                       |                  |
| Base Rate Fee Third Gr                           | oup    | \$              | 0.00              | Base Rate Fee Fourth    | Group   | \$              | 0.00                    |                  |
|                                                  |        |                 |                   |                         |         |                 | , ]                     |                  |
| Base Rate Fee: Add the Enter here and in block 3 |        |                 | iber group        | as shown in the boxes a | bove.   | \$              | 0.00                    |                  |

## FORM SA3E. PAGE 19.

# Nonpermitted 3.75 Stations

| LEGAL NAME OF OWNE<br>BellSouth Telecor |                |                 | - <b>I</b>        |                         |          | S               | YSTEM ID#<br>63030      | Name                      |
|-----------------------------------------|----------------|-----------------|-------------------|-------------------------|----------|-----------------|-------------------------|---------------------------|
| E                                       | BLOCK A:       | COMPUTATION OF  | BASE RA           | TE FEES FOR EAC         | H SUBSCR | IBER GROUP      |                         |                           |
| FIFTH SUBSCRIBER GROUP                  |                |                 |                   | SIXTH SUBSCRIBER GROUP  |          |                 |                         | 0                         |
| COMMUNITY/ AREA 0                       |                |                 | COMMUNITY/ AREA 0 |                         |          | 0               | <b>9</b><br>Computation |                           |
| CALL SIGN                               | DSE            | CALL SIGN       | DSE               | CALL SIGN               | DSE      | CALL SIGN       | DSE                     | of                        |
|                                         |                |                 |                   |                         |          |                 |                         | Base Rate Fee             |
|                                         |                |                 |                   |                         |          |                 |                         | and                       |
|                                         |                |                 |                   |                         |          |                 |                         | Syndicated<br>Exclusivity |
|                                         |                |                 |                   |                         |          |                 |                         | Surcharge                 |
|                                         |                |                 |                   |                         |          |                 |                         | for                       |
|                                         |                |                 |                   |                         |          |                 |                         | Partially                 |
|                                         |                |                 |                   |                         |          |                 |                         | Distant                   |
|                                         |                |                 |                   |                         |          |                 |                         | Stations                  |
|                                         |                |                 |                   |                         |          |                 |                         |                           |
|                                         |                | -               |                   |                         |          |                 |                         |                           |
|                                         |                |                 |                   |                         |          |                 |                         |                           |
|                                         |                |                 |                   |                         |          |                 |                         |                           |
|                                         |                |                 |                   |                         |          |                 |                         |                           |
| Total DSEs                              |                |                 | 0.00              | Total DSEs              |          |                 | 0.00                    |                           |
| Gross Receipts First G                  | roup           | \$              | 0.00              | Gross Receipts Seco     | nd Group | \$              | 0.00                    |                           |
| Base Rate Fee First G                   | roup           | \$              | 0.00              | Base Rate Fee Seco      | nd Group | \$              | 0.00                    |                           |
|                                         | SEVENTH        | SUBSCRIBER GROU | JP                |                         | EIGHTH   | SUBSCRIBER GROU | Р                       |                           |
| COMMUNITY/ AREA                         |                |                 | 0                 | COMMUNITY/ AREA         |          |                 | 0                       |                           |
| CALL SIGN                               | DSE            | CALL SIGN       | DSE               | CALL SIGN               | DSE      | CALL SIGN       | DSE                     |                           |
|                                         |                |                 |                   |                         |          |                 |                         |                           |
|                                         |                |                 |                   |                         |          |                 |                         |                           |
|                                         |                |                 |                   |                         |          |                 |                         |                           |
|                                         |                |                 |                   |                         |          |                 |                         |                           |
|                                         |                |                 |                   |                         |          |                 |                         |                           |
|                                         |                |                 |                   |                         |          | -               |                         |                           |
|                                         |                |                 |                   |                         |          |                 |                         |                           |
|                                         |                |                 |                   |                         |          |                 |                         |                           |
|                                         |                |                 |                   |                         |          |                 |                         |                           |
|                                         |                |                 |                   |                         |          |                 |                         |                           |
|                                         |                |                 |                   |                         |          |                 |                         |                           |
|                                         |                |                 |                   |                         |          |                 |                         |                           |
|                                         |                |                 |                   |                         |          |                 |                         |                           |
| Total DSEs                              |                |                 | 0.00              | Total DSEs              |          |                 | 0.00                    |                           |
| Gross Receipts Third C                  | Group          | \$              | 0.00              | Gross Receipts Fourt    | h Group  | \$              | 0.00                    |                           |
| Base Rate Fee Third C                   | Group          | \$              | 0.00              | Base Rate Fee Fourt     | h Group  | \$              | 0.00                    |                           |
| Base Rate Fee: Add th                   |                |                 | iber group        | as shown in the boxes a | above.   |                 | ]                       |                           |
| Enter here and in block                 | κ 3, line 1, s | pace ∟ (page 7) |                   |                         |          | \$              |                         |                           |

|                                         | -                                                                                                    | FORM SA3E. PAGE 20.                                                                                                    |  |  |  |  |  |  |
|-----------------------------------------|----------------------------------------------------------------------------------------------------|----------------------------------------------------------------------------------------------------|--|--|--|--|--|--|
| Name                                    | LEGAL NAME OF OWNER OF CABLE SYSTEM:<br>BellSouth Telecommunications, LLC                                                                                                    | SYSTEM ID#<br>63030                                                                                                    |  |  |  |  |  |  |
|                                         | BLOCK B: COMPUTATION OF SYNDICATED EXCLUSIVITY SURCHARGE FOR EACH SUBSCRIBER GROUP                                                                                                    |                                                                                                    |  |  |  |  |  |  |
| 9                                       | If your cable system is located within a top 100 television market and the station is not exempt in Part 7, you mustalso compute a Syndicated Exclusivity Surcharge. Indicate which major television market any portion of your cable system is located in as defined by section 76.5 of FCC rules in effect on June 24, 1981:                                                                                                    |                                                                                                    |  |  |  |  |  |  |
| Computation<br>of                       | ☐ First 50 major television market                                                                                                    | Second 50 major television market                                                                                                    |  |  |  |  |  |  |
| Base Rate Fee<br>and<br>Syndicated      | INSTRUCTIONS:<br>Step 1: In line 1, give the total DSEs by subscriber group for commercial VHF Grade B contour stations listed in block A, part 9 of                                                                                                    |                                                                                                    |  |  |  |  |  |  |
| Exclusivity<br>Surcharge                | Step 2:         In line 2, give the total number of DSEs by subscriber group           Exempt DSEs in block C, part 7 of this schedule. If none entities                                                                                                    | ter zero.                                                                                                    |  |  |  |  |  |  |
| for<br>Partially<br>Distant<br>Stations | <ul> <li>Step 3: In line 3, subtract line 2 from line 1. This is the total number of DSEs used to compute the surcharge.</li> <li>Step 4: Compute the surcharge for each subscriber group using the formula outlined in block D, section 3 or 4 of part 7 of this schedule. In making this computation, use gross receipts figures applicable to the particular group. You do not need to show your actual calculations on this form.</li> </ul> |                                                                                                    |  |  |  |  |  |  |
|                                         | FIRST SUBSCRIBER GROUP                                                                                                    | SECOND SUBSCRIBER GROUP                                                                                                    |  |  |  |  |  |  |
|                                         | Line 1: Enter the VHF DSEs                                                                                                    | Line 1: Enter the VHF DSEs                                                                                                    |  |  |  |  |  |  |
|                                         | Line 2: Enter the Exempt DSEs                                                                                                    | Line 2: Enter the Exempt DSEs                                                                                                    |  |  |  |  |  |  |
|                                         | Line 3: Subtract line 2 from line 1<br>and enter here. This is the<br>total number of DSEs for<br>this subscriber group<br>subject to the surcharge<br>computation                                                                                                    | Line 3: Subtract line 2 from line 1<br>and enter here. This is the<br>total number of DSEs for<br>this subscriber group<br>subject to the surcharge<br>computation |  |  |  |  |  |  |
|                                         | SYNDICATED EXCLUSIVITY<br>SURCHARGE<br>First Group                                                                                                    | SYNDICATED EXCLUSIVITY<br>SURCHARGE<br>Second Group                                                                                                    |  |  |  |  |  |  |
|                                         | THIRD SUBSCRIBER GROUP                                                                                                    | FOURTH SUBSCRIBER GROUP                                                                                                    |  |  |  |  |  |  |
|                                         | Line 1: Enter the VHF DSEs                                                                                                    | Line 1: Enter the VHF DSEs                                                                                                    |  |  |  |  |  |  |
|                                         | Line 2: Enter the Exempt DSEs                                                                                                    | Line 2: Enter the Exempt DSEs                                                                                                    |  |  |  |  |  |  |
|                                         | Line 3: Subtract line 2 from line 1<br>and enter here. This is the<br>total number of DSEs for<br>this subscriber group<br>subject to the surcharge                                                                                                    | Line 3: Subtract line 2 from line 1<br>and enter here. This is the<br>total number of DSEs for<br>this subscriber group<br>subject to the surcharge                |  |  |  |  |  |  |
|                                         | computation                                                                                                    | computation                                                                                                    |  |  |  |  |  |  |
|                                         | SYNDICATED EXCLUSIVITY<br>SURCHARGE<br>Third Group                                                                                                    | SYNDICATED EXCLUSIVITY SURCHARGE Fourth Group                                                                                                    |  |  |  |  |  |  |
|                                         | SYNDICATED EXCLUSIVITY SURCHARGE: Add the surcharge for e<br>in the boxes above. Enter here and in block 4, line 2 of space L (page                                                                                                    |                                                                                                    |  |  |  |  |  |  |
|                                         |                                                                                                    |                                                                                                    |  |  |  |  |  |  |
|                                         |                                                                                                    |                                                                                                    |  |  |  |  |  |  |

|                                                                                                    |                                                                                                    | FORM SA3E. PAGE 20.                                                                                                    |  |  |  |  |  |  |
|----------------------------------------------------------------------------------------------------|----------------------------------------------------------------------------------------------------|----------------------------------------------------------------------------------------------------|--|--|--|--|--|--|
| Name                                                                                                    | LEGAL NAME OF OWNER OF CABLE SYSTEM:<br>BellSouth Telecommunications, LLC                                                                                                    | SYSTEM ID#<br>63030                                                                                                    |  |  |  |  |  |  |
|                                                                                                    | BLOCK B: COMPUTATION OF SYNDICATED EXCLUSIVITY SURCHARGE FOR EACH SUBSCRIBER GROUP                                                                                                    |                                                                                                    |  |  |  |  |  |  |
| <b>9</b><br>Computation                                                                                   | If your cable system is located within a top 100 television market and the station is not exempt in Part 7, you mustalso compute a Syndicated Exclusivity Surcharge. Indicate which major television market any portion of your cable system is located in as defined by section 76.5 of FCC rules in effect on June 24, 1981:                                                                                                    |                                                                                                    |  |  |  |  |  |  |
| of                                                                                                    | First 50 major television market  Second 50 major television market                                                                                                    |                                                                                                    |  |  |  |  |  |  |
| Base Rate Fee<br>and<br>Syndicated<br>Exclusivity<br>Surcharge<br>for<br>Partially<br>Distant<br>Stations | <ul> <li>INSTRUCTIONS:</li> <li>Step 1: In line 1, give the total DSEs by subscriber group for commercial VHF Grade B contour stations listed in block A, part 9 of this schedule.</li> <li>Step 2: In line 2, give the total number of DSEs by subscriber group for the VHF Grade B contour stations that were classified as Exempt DSEs in block C, part 7 of this schedule. If none enter zero.</li> <li>Step 3: In line 3, subtract line 2 from line 1. This is the total number of DSEs used to compute the surcharge.</li> <li>Step 4: Compute the surcharge for each subscriber group using the formula outlined in block D, section 3 or 4 of part 7 of this schedule. In making this computation, use gross receipts figures applicable to the particular group. You do not need to show your actual calculations on this form.</li> </ul> |                                                                                                    |  |  |  |  |  |  |
|                                                                                                    | FIFTH SUBSCRIBER GROUP                                                                                                    | SIXTH SUBSCRIBER GROUP                                                                                                    |  |  |  |  |  |  |
|                                                                                                    |                                                                                                    |                                                                                                    |  |  |  |  |  |  |
|                                                                                                    | Line 1: Enter the VHF DSEs                                                                                                    | Line 1: Enter the VHF DSEs                                                                                                    |  |  |  |  |  |  |
|                                                                                                    | Line 3: Subtract line 2 from line 1<br>and enter here. This is the<br>total number of DSEs for<br>this subscriber group<br>subject to the surcharge<br>computation                                                                                                    | Line 3: Subtract line 2 from line 1<br>and enter here. This is the<br>total number of DSEs for<br>this subscriber group<br>subject to the surcharge<br>computation |  |  |  |  |  |  |
|                                                                                                    | SURCHARGE<br>First Group                                                                                                    | SURCHARGE<br>Second Group                                                                                                    |  |  |  |  |  |  |
|                                                                                                    | SEVENTH SUBSCRIBER GROUP                                                                                                    | EIGHTH SUBSCRIBER GROUP                                                                                                    |  |  |  |  |  |  |
|                                                                                                    | Line 1: Enter the VHF DSEs                                                                                                    | Line 1: Enter the VHF DSEs                                                                                                    |  |  |  |  |  |  |
|                                                                                                    | Line 3: Subtract line 2 from line 1<br>and enter here. This is the<br>total number of DSEs for<br>this subscriber group<br>subject to the surcharge<br>computation                                                                                                    | Line 3: Subtract line 2 from line 1<br>and enter here. This is the<br>total number of DSEs for<br>this subscriber group<br>subject to the surcharge<br>computation |  |  |  |  |  |  |
|                                                                                                    | SYNDICATED EXCLUSIVITY<br>SURCHARGE<br>Third Group                                                                                                    | SYNDICATED EXCLUSIVITY<br>SURCHARGE<br>Fourth Group                                                                                                    |  |  |  |  |  |  |
|                                                                                                    | SYNDICATED EXCLUSIVITY SURCHARGE: Add the surcharge for e<br>in the boxes above. Enter here and in block 4, line 2 of space L (page                                                                                                    |                                                                                                    |  |  |  |  |  |  |
|                                                                                                    |                                                                                                    |                                                                                                    |  |  |  |  |  |  |